المملكة العربيــة السعــوديــة وزارة التعليــ جامعة الإمام محمد بن سعود الإسلامية كلية الشريعة بالرياض

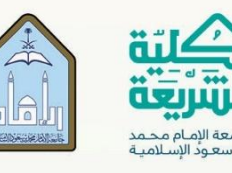

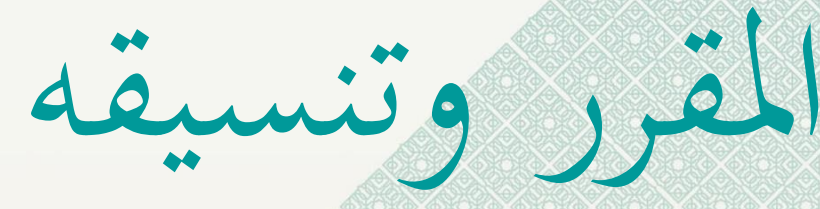

**إعداد:**  إدارة ضمان الجودة بكلية الشريعة بالرياض

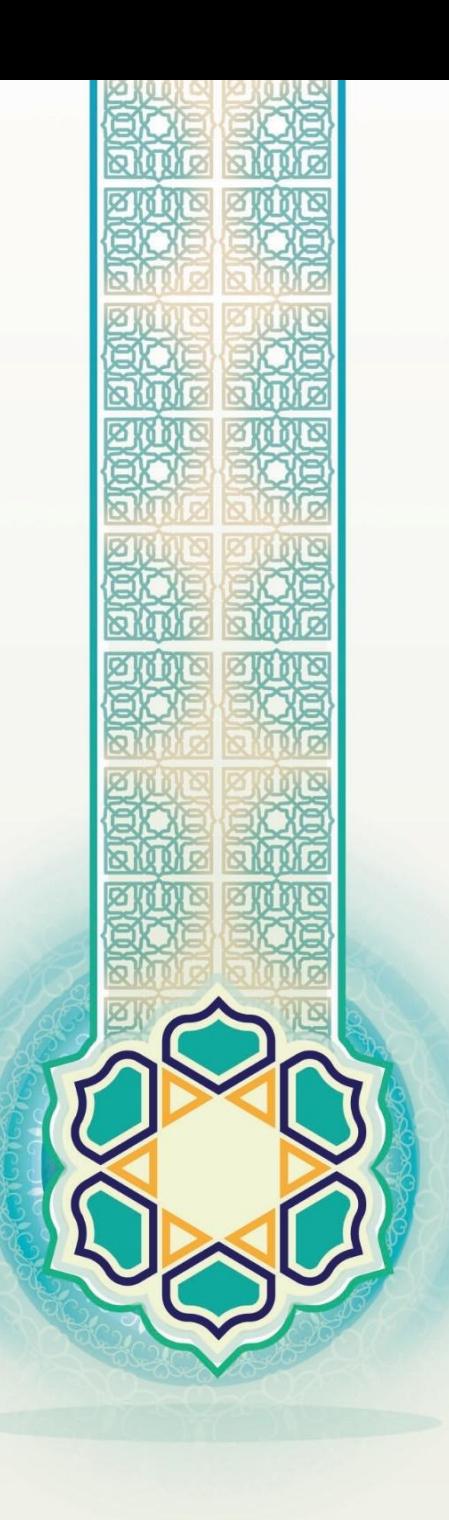

**أمور مطلوبة من عضو ىيئة التدريس يف تنسيق ادلقرر إذاكاف عضو ىيئة التدريس منسًق : أ( ا للمقرر أو منفردا بتدريس مجيع الشعب أوًل:** دعوة ادلشاركني وادلشاركات يف تدريس ادلقرر حلضور ما ال يقل اجتماعني حضوريني, مع التواصل أثناء الفصل الدراسي من خالل الوسائل المتاحة. **ثانيًا**: إعداد تقرير عن كل اجتماع حضوري، مع التقرير العام عن عملية تنسيق المقرر طيلة الفصل، وتسليمه لرئيس القسم العلمي أو من **ً** ينوبو. **ثالثًا**: الإسهام في تبادل الخبرات بين أعضاء هيئة التدريس المكلفين بتدريس المقرر في الجانب المعرفي،والمهاري؛ لضمان كون المخرج (الطالب) **ً** في جميع الشعب قد تحصل على نفس المعرفة، والمهارة المخطط لها في توصيف المقرر. **رابعًا**: إخراج أسئلة موحدة للاختبار النهائي لكلا الشطرين من خلال اعتماد مصفوفة الاختبارات، وإشراك جميع المشاركين والمشاركات في **ً** تدريس المقرر في تحديد الأسئلة. خامسًا: إعداد التقرير النهائي (نفس النموذج المعتمد) للمقرر بعد الاطلاع على تقرير مقرر كل شعبة في كلا الشطرين، وإبراز الفروقات إن **ً** وجدت. **سادسًا: أخذ عينات عشوائية من كراسات الإجابة لكل شعبة، والتحقق من مصداقية التصحيح، ومتابعة جميع المشاركين والمشاركين في إتمام ً** عملية الرصد. **ا سابع :** استالم ملف ادلقرر من كل مشارك ومشاركة . **ً ثامنًا: إعداد ملف المقرر النهائ<sub>ي</sub>،** بحسب ما هو مطلوب في خطاب مدير الجامعة (سبق بيانه). **ً ً اتسعا:** التأكيد على ادلشاركني دبا جاء يف بنود التقرير األول والثاين والثالث ومتابعة الشركاء يف ذلك **ً عاشرا:** متابعة ادلشاركني يف استخدام االسًتاتيجيات ادلضمنة يف التوصيف- وكذلك أساليب التقييم - استخدام البالك بورد - استخدام التقنية في العرض والشرح- اطلاع الطلاب بنتائج الأعمال الفصلية – الدخول المتبادل بين الأعضاء والتنسيق لذلك . ا**لحادي عشر**: صياغة مخرجات تعلم تفصيلية للمقرر بالمشاركة مع الأساتذة الذين يدرسون المقرر ليتم على أساسها توحيد الأسئلة وفق مصفوفة الاختبارات ،وصياغة استراتيجيات التدريس وتنفيذها وفق هذه المخرجات.

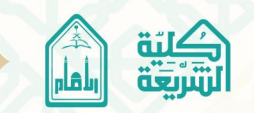

**أمور مطلوبة من عضو ىيئة التدريس يف تنسيق ادلقرر**

**ًكا يف تدريس ادلقرر: ب( إذاكاف عضو ىيئة التدريس مشار**

أولًا: التواصل مع منسق المقرر، والتفاعل الإيجابي بما يخدم العملية التعليمية من حضور الاجتماعات أو الإسهام في تبادل اخلربات ادلعرفية وادلهارية.

**ا اثني :** التعاون مع منسق ادلقرر, وادلشاركني وادلشاركات يف تدريس ادلقرر يف إعداد األسئلة ادلوحدة لالختبار النهائي **ً** وفق مصفوفة االختبارات.

ثالثًا: إعداد ملف المقرر لكل شعبة مكلف بتدريسها بحسب ما هو مطلوب في خطاب مدير الجامعة (سبق **ً** بيانها)، وتسليمها لمنسق المقرر.

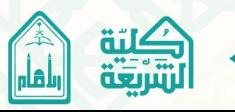

س**ابعــًا:ال**حرص على إخراج الأسئلة إخراجاً مناسباً من حيث: نوع الخط، وحجمه،<br>واستكمال البيانات، وتدوىن درجة كل فقرة، وترقيم الصفحات، وتدوىن ما يفيد ا<br>ا أولاً:ضرورة إعداد الأسئلة وفق النموذج المخصص لذلك من إدارة الجامعة. **ا ثانيـ ـ ـا:**طباعت ألاشئلت بالحاشب آلالي، والخأكد من صحت البُاهاث اإلاىحىدة في أعلى الصفحت. **ا ثالثـ ـ ـ ـا:**شمىلألاشئلتللمقسز،ومناشبتهاإلااقدم لهم من خبراثومعازفأثناء الفصل الدراسي، وعدم السؤال فيما هو خارج عن المقرر، أو مالم يشرح لهم. **ا رابعـ ـ ـ ـا:**جنىعألاشئلت، بحُثجقِضمصخىي الطالباإلاعسفيواإلاهازي. **ا خامسا:**البعد عن ألاشئلت اإلاكشىفت أو الىاضحت بشكل كبير. **ا سادسا:**عدم الخكساز بين هماذج ألاشئلت املخخلفت. **ا** ً<br>آ ֧֞׆<br>׀ واستكمال البيانات، وتدوين درجة كل فقرة، وترقيم الصفحات، وتدوين ما يفيد بانتهاء الأسئلة. **ا ثامنــــاً:تح**دد مدة الإجابة بساعتين في مقررات التخصص. **ا تاسعـ ـا:**حعد هماذج ألاشئلت بحصب ما ًطلب من ألاشخاذ )فصلي ـ حعازضـ بدًل ـ تكميلي). **الا**<br>1 عاشراً: لا بد من توقيع رئيس الق*س*م على ا*لأس*ئلة، واعتماده لها. حادي عشر: إذا كان المقرر من المقررات التي تدرس داخل الكلية فلابد من احتفاظ القسم بنسخة من الأسئلة، والأسئلة محفوظة في المظاريف الخاصة باللجان.

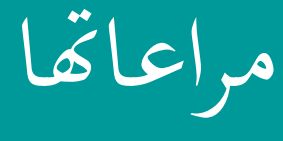

أمور

جيب

عند

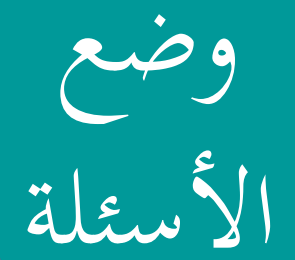

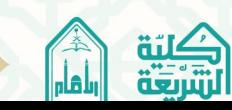

أمور جيب مراعاهتا عند تصحيح أوراق اإلجابة

**:** جيب التأكد من سالمة ورقة اإلجابة اخلاصة ابلطالب من النقص أو التمزيق. **أولً ً اثنيػ ػ ػ ػ ػ ػ ػا:** ضرورة العدل بني الطالب يف تصحيح أوراق اإلجابة, السيما إذا كانت األسئلة مقالية، بوضع معايير واضحة في تصحيحها. **ً اثلثػ ػ ػ ػ ػ ػ ػ ػ ػا:** توزيع درجات كل فقرة دبا يتناسب معها وما تتضمن من إجابة. **ً رابعػ ػ ػ ػ ػ ػ ػ ػا:** تدوين درجة كل سؤال يف هنايتو. **ً خامسا:** تدوين درجة كل سؤال على صفحة الغالف. **ً سابعػ ػا:** التأكد من تصحيح كل األسئلة, وتدوينها على صفحة الغالف. **ً اثمنػ ػ ػ ػ ػ ػا:** التأكد من صحة مجع درجات األسئلة.

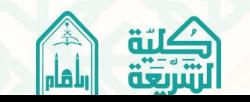

أمور جيب مراعاهتا عند تدقيق أوراق اإلجابة

**:** االطالع على جدول تدقيق ادلقررات اليت يرعاىا القسم. **أولً ً اثنيا:** التنسيق مع ادلدقق من حيث االلتزام ابلوقت وادلدة ادلخصصة لرصد درجات ادلقرر. **ً اثلثا:** يتم تدقيق ما يلي: التأكد من تصحيح مجيع أجوبة الطالب. التأكد من صحة الدرجة ادلنقولة على صفحة الغالف. التأكد من صحة مجع الدرجات. ■ التأكد من صحة رصد الدرجات في نظام (بانر).

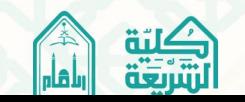

**أول:ً** رصد الدرجات يف النظام مسؤولية أستاذ ادلقرر وحده, وليس من مسؤولية جلنة الرصد يف القسم. **ً اثنيا:** يتم رصد الدرجات من خالل:اخلدمة الذاتية ادلوجودة يف موقع اجلامعة. **ً** ثالثاً: *يقوم الأ*ستاذ بتعبئة كشف رصد المقرر، ويتم تعبئة الحقول الآتية: (الأعمال الفصلية، والاختبار النهائي، والمجموع). **ً** را**بع**اً: يتحقق الأستاذ من تدوين كل درجة بإزاء اسم كل طالب؛ إذ يكون في بعض الأحيان عدم تطابق في الترتيب بين الكشوف. **ً خامسا:** يضع أستاذ ادلقرر عند حرمان الطالب رمز)ح( يف كشف الرصد. **ً** س**اد**ساً: يضع أستاذ المقرر عند كون الطالب منقطعاً رمز (من) في كشف الرصد. **ً** سابعاً: عند إدخال الدرجات في النظام يكتفي بإدخال المجموع فقط. **ً اثمنا:** بعد االنتهاء من رصد الدرجات يقوم أستاذ ادلقرر دبراجعتها مع ادلدقق, والتوقيع أسفل كشف الرصد اليدوي وادلطبوع. **ً اتسعا:** يقوم أستاذ ادلقرر بتوقيع كشف الرصد اليدوي وادلطبوع من رئيس القسم. **ً عاشرا:**اليتم ترحيل الدرجات إال بعد استكمال األستاذ دلتطلبات اجلودة, وطلبو من جلنة الرصد بًتحيل الدرجات. **حادي عشر:** التنسيق مع األستاذ ادلشارك يف ادلقرر فيما يتعلق ابلدرجات ورصدىا حىت ال يًتتب على ذلك ترحيل خاطئ لبعض الدرجات. **اثين عشر:** االلتزام ابدلواعيد احملددة للتصحيح ورصد الدرجات يف احلاسب اآليل التابع للقسم العلمي والتأكد من مراجعتها قبل الترحيل لتلافي ما يترتب على التأخير من مشكلات أهمها: أتخر إعالن النتائج. أتخر تسليم الواثئق للخرجيني. ■تأخر أو انقطاع صرف المكافآت عن الطلاب. عدم استقرار اجلدول الدراسي للطالب. حصول الطالب على إنذار غري مستحق. **اثلث عشر:** ضرورة االنتباه إىل أن ادلدة ادلخصصة لتصحيح الدرجات ورصدىا )72( ساعة فقط من وقت اختبار ادلقرر.

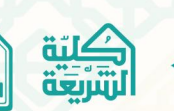

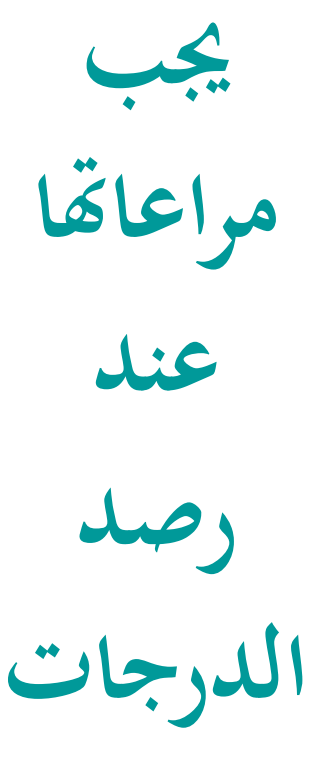

**أمور** 

 **إجراءات هتم عضو ىيئة التدريس**

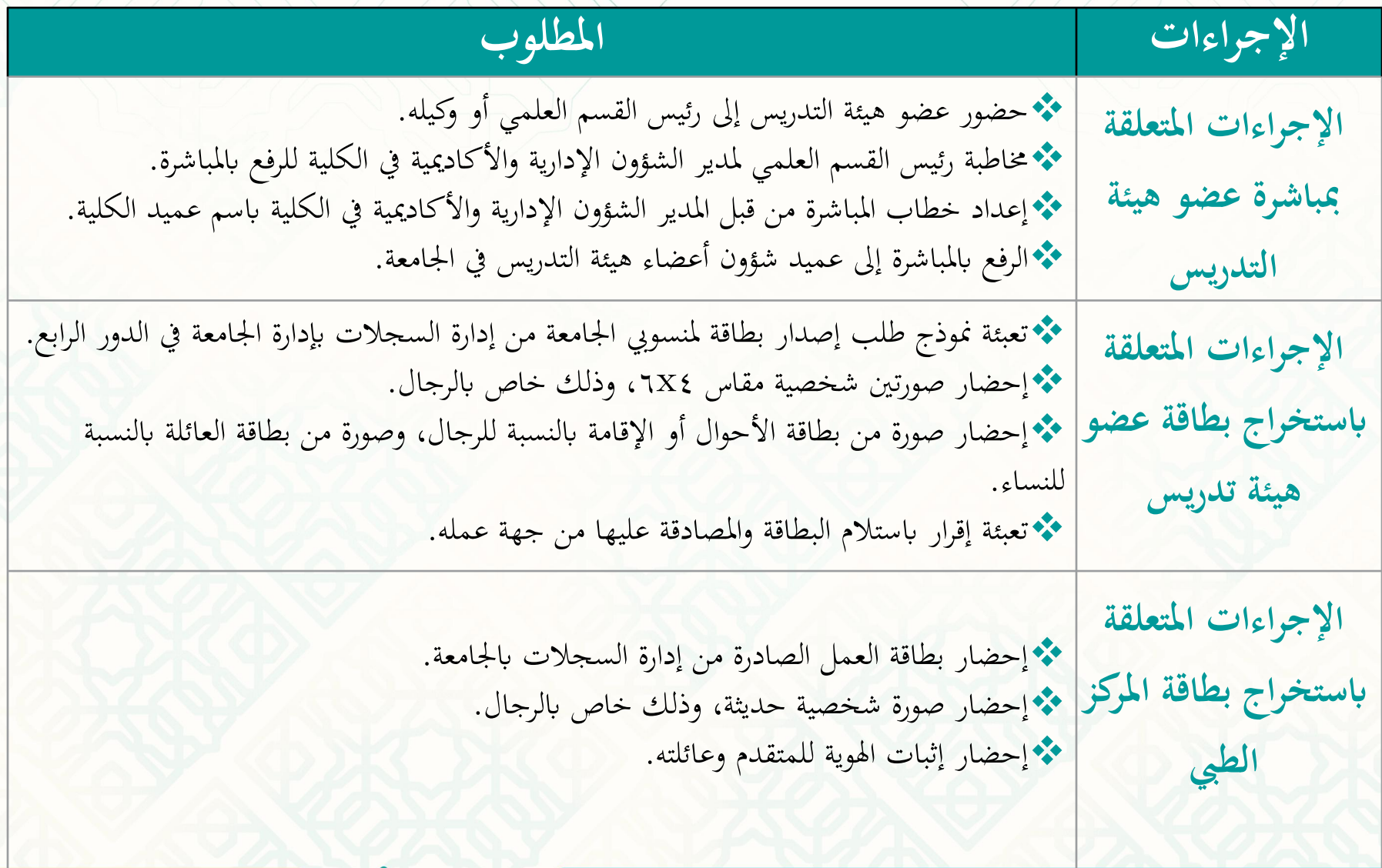

كليّة<br>التَّارْ<del>يَّة</del>

رأمأر

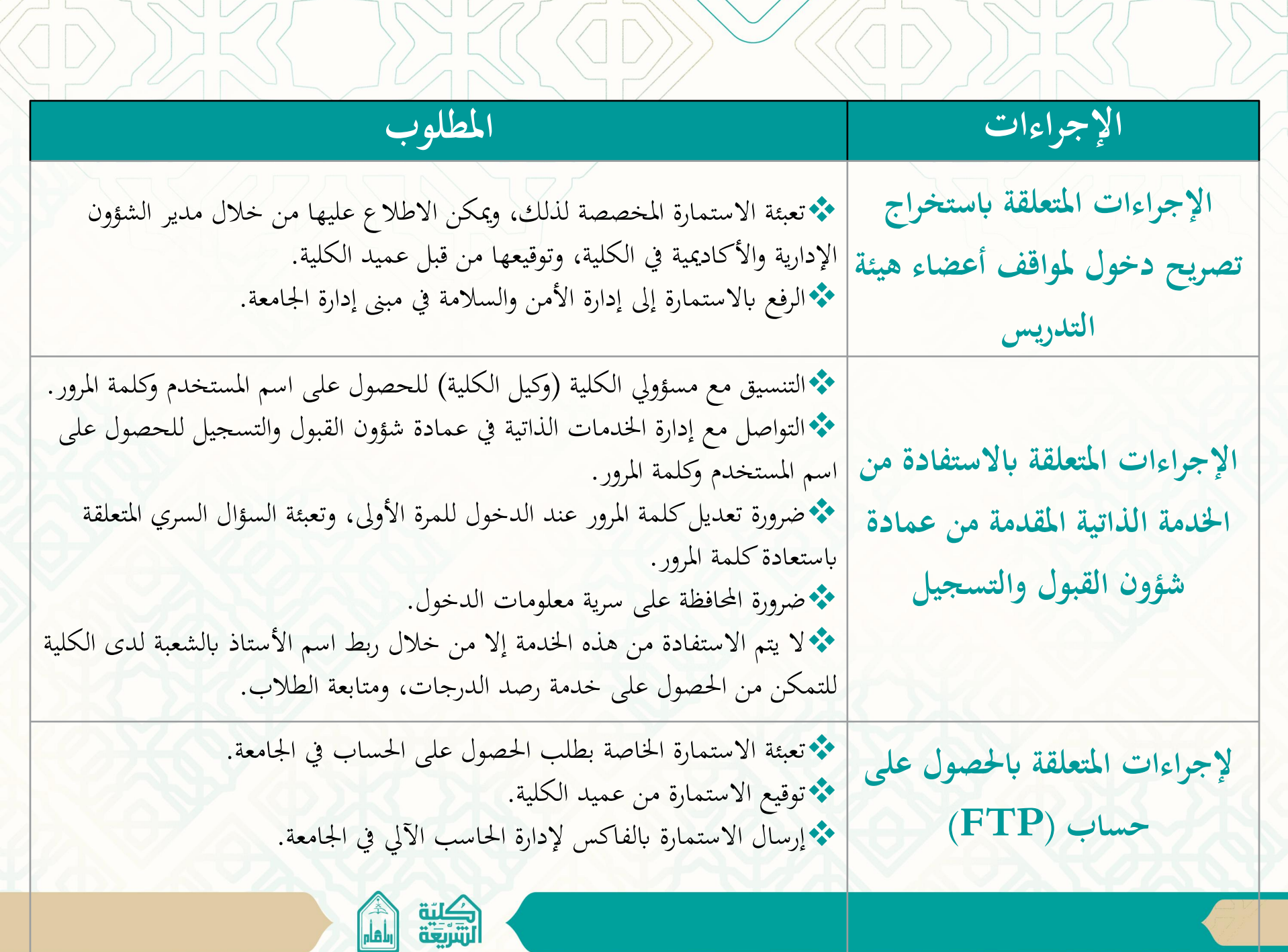

ىي خدمة بروتوكول نقل الملفات بين أجهزة الحاسب الآلي المختلفة والمرتبطة بشبكة الانترنت

• **ما ىو حساب )FTP)؟**

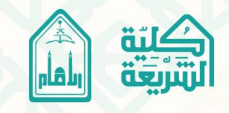

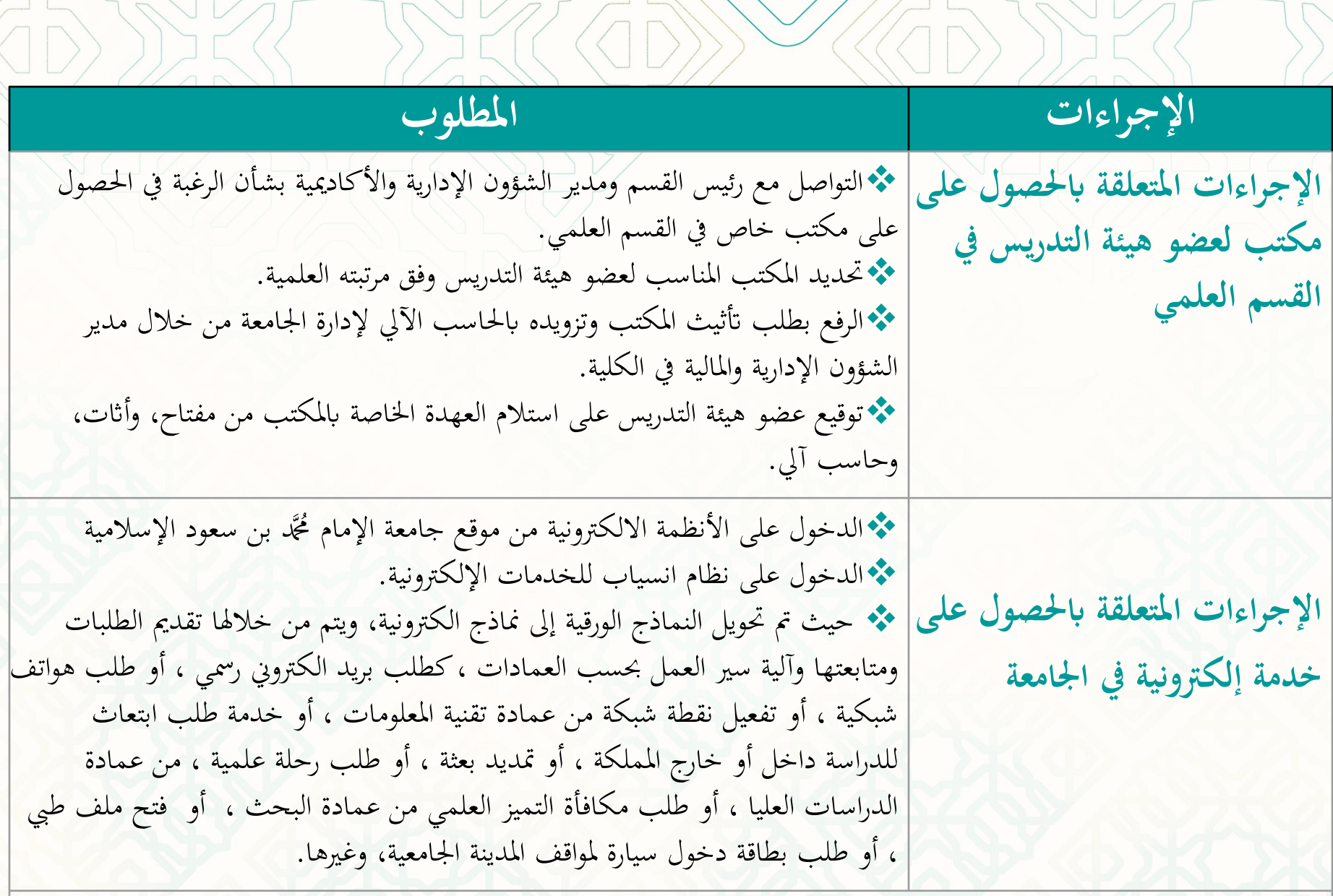

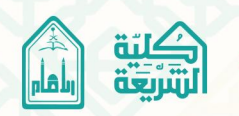

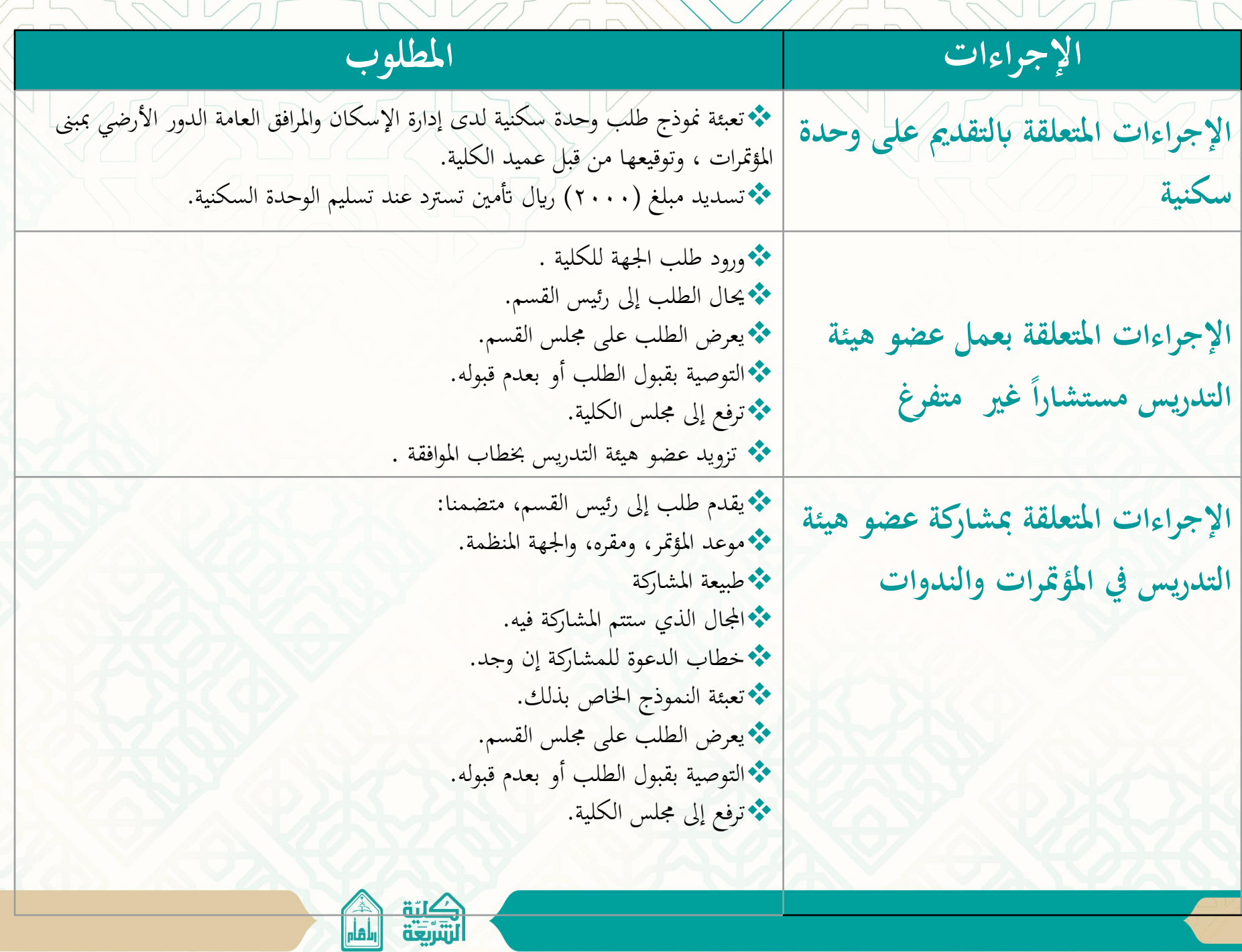

 $\diagdown$ 

 $\begin{tabular}{c} \multicolumn{1}{c} {\quad \quad} \\ \multicolumn{1}{c} {\quad \quad} \\ \multicolumn{1}{c} {\quad \quad} \\ \multicolumn{1}{c} {\quad \quad} \\ \multicolumn{1}{c} {\quad \quad} \\ \multicolumn{1}{c} {\quad \quad} \\ \multicolumn{1}{c} {\quad \quad} \\ \multicolumn{1}{c} {\quad \quad} \\ \multicolumn{1}{c} {\quad \quad} \\ \multicolumn{1}{c} {\quad \quad} \\ \multicolumn{1}{c} {\quad \quad} \\ \multicolumn{1}{c} {\quad \quad} \\ \multicolumn{1}{c} {\quad \quad} \\ \multicolumn{1}{c} {\quad \quad} \\ \mult$ 

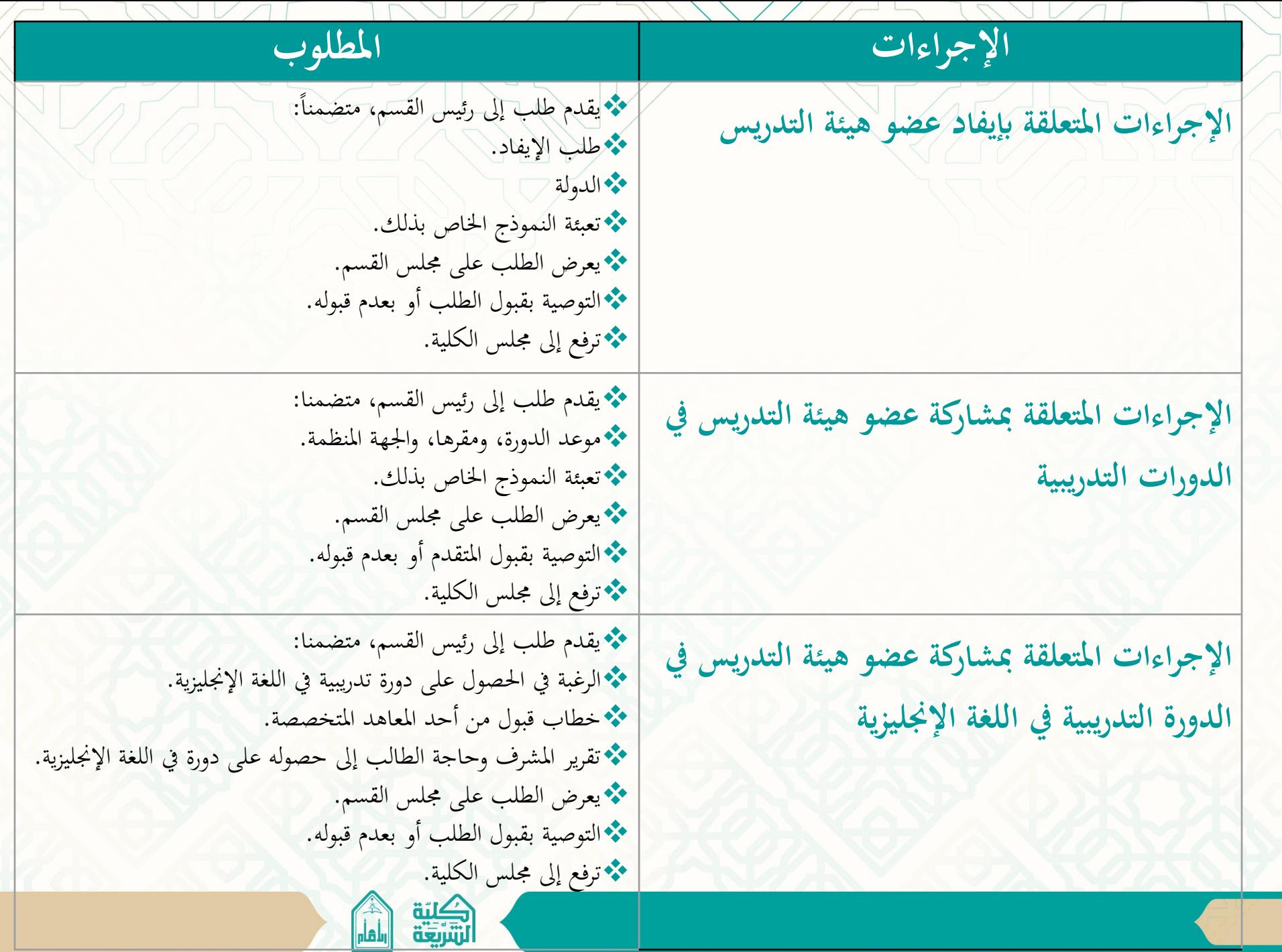

 $\diagdown$ 

من المهم أن يطلع عضو هيئة التدريس على اللوائح التي تساعده في تحقيق المأمول منه، وهذه اللوائح هي:

الئحة الدراسة واالختبارات للمرحلة اجلامعية.

الالئحة ادلوحدة للدراسات العليا.

اللائحة المنظمة لشؤون منسوبي الجامعات السعوديين من أعضاء ىيئة التدريس ومن يف حكمهم.

نظام مجلس التعليم العالي والجامعات.

الئحة توظيف غري السعوديني يف اجلامعات

الالئحة ادلوحدة للبحث العلمي يف اجلامعات.

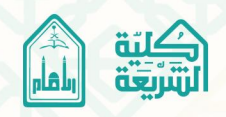

لىائح

مهمت

# **أرقاـ هتم عضو ىيئة التدريس**

 $\cup$ 

### ا<br>ما **أولـألارقام الهاتفية:**

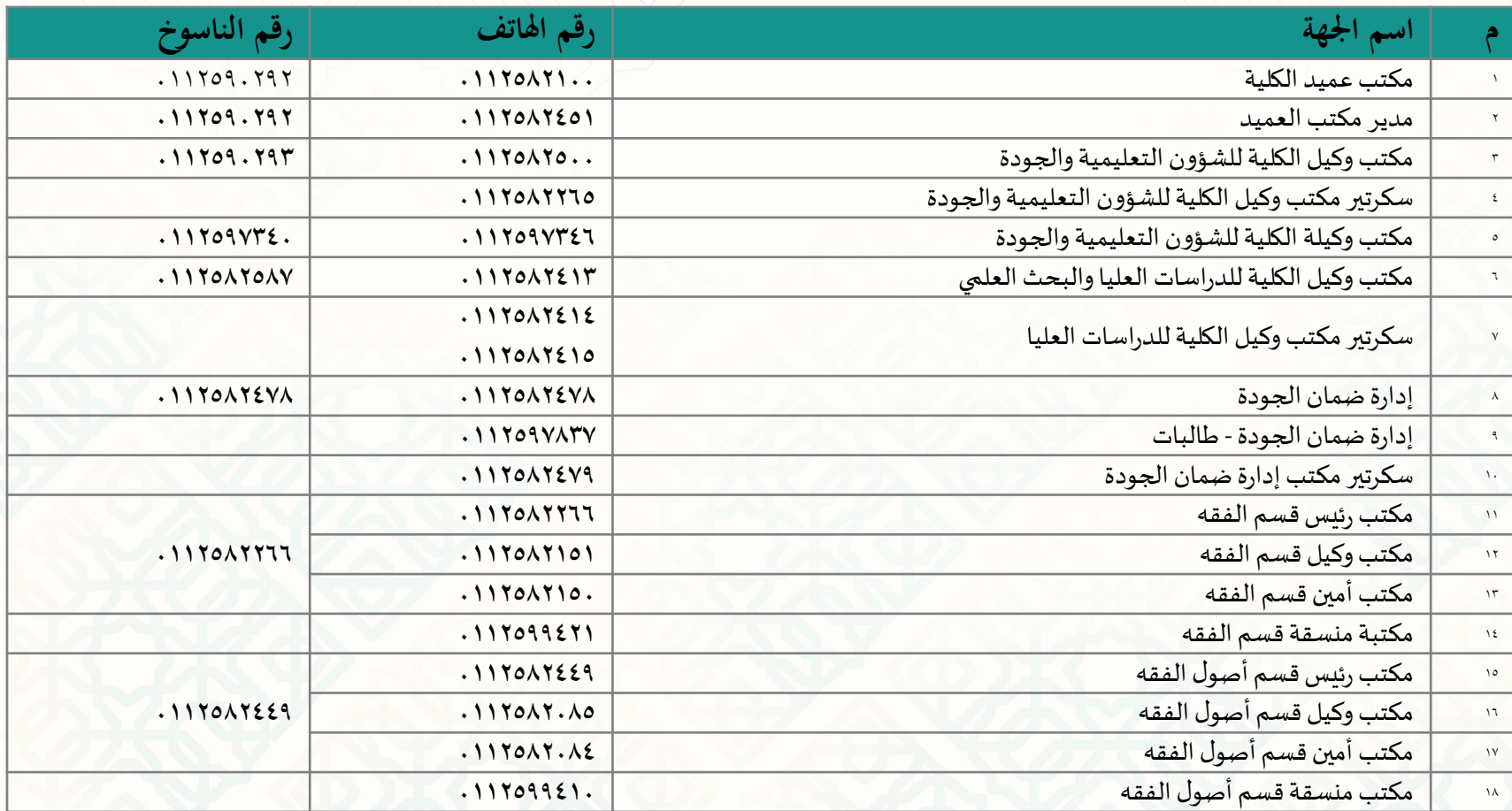

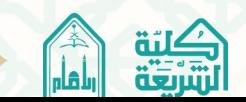

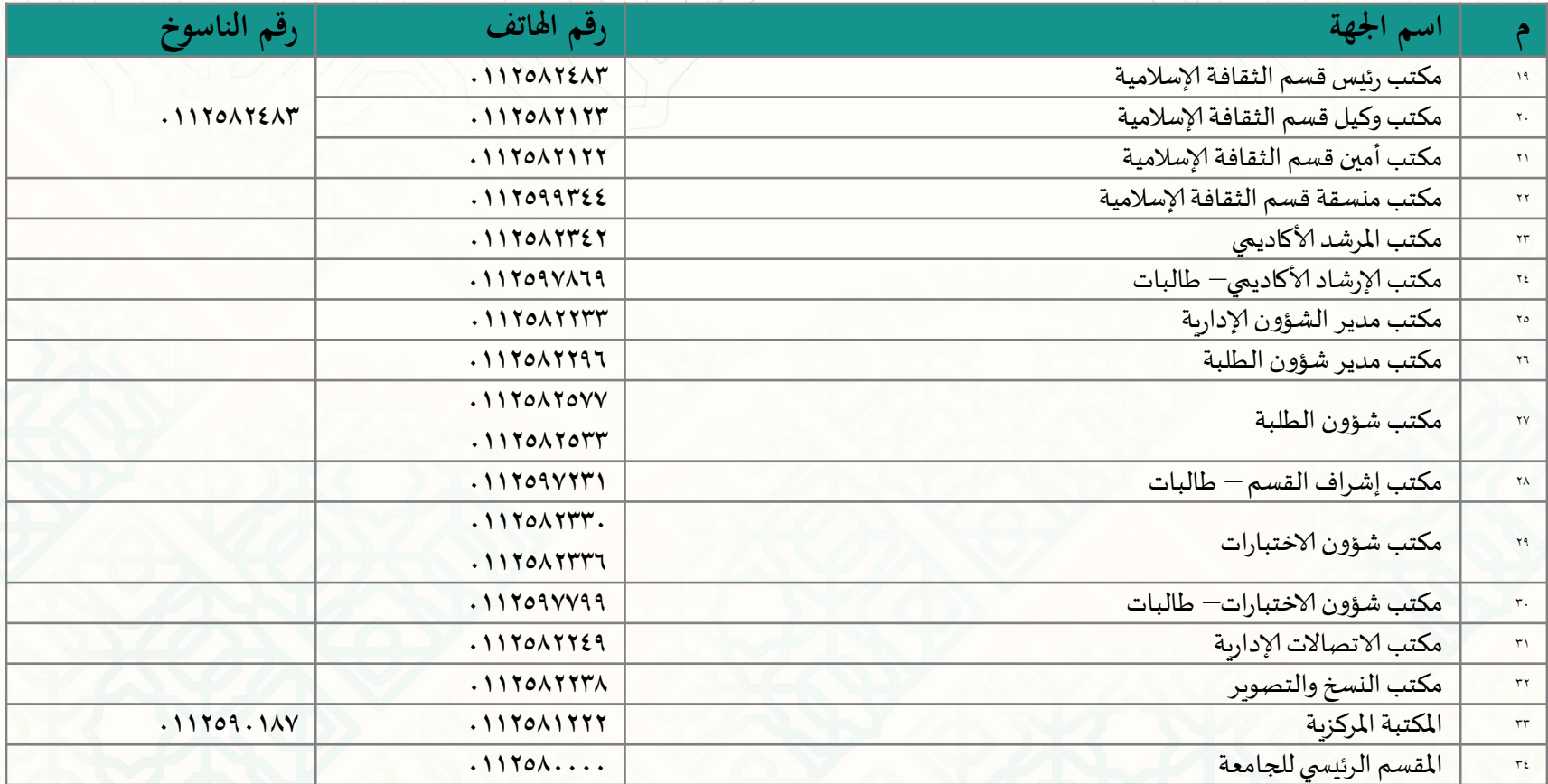

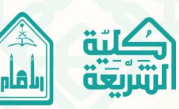

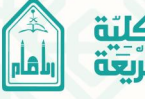

**ً اثنيا ػ الربيد اللكًتوين :** •الربيد اإللكًتوين العام للجامعة : [webmaster@imamu.edu.sa](mailto:webmaster@imamu.edu.sa) •الربيد اإللكًتوين لكلية الشريعة: [shariacollege@imamu.edu.sa](mailto:shariacollege@imamu.edu.sa) **ً اثلثا ػ روابط شبكية :** ديكن الوصول إىل معلومات ىامة أو خدمات هتمك من خالل الروابط التالية: •البوابة اإللكًتونية جلامعة اإلمام دمحم بن سعود اإلسالمية : [http:](http://www.imamu.edu.sa/colleg_instt/colleg/arabi_colleg/Pages/default.aspx)**[//](http://www.imamu.edu.sa/colleg_instt/colleg/arabi_colleg/Pages/default.aspx)**[www.imamu.edu.sa/colleg\\_instt/colleg/arabi\\_colleg/Pages/default.aspx](http://www.imamu.edu.sa/colleg_instt/colleg/arabi_colleg/Pages/default.aspx) •موقع كلية الشريعة [http](http://www.imamu.edu.sa/colleg_instt/colleg/Sharia_colleg/Pages/default.aspx)**[://](http://www.imamu.edu.sa/colleg_instt/colleg/Sharia_colleg/Pages/default.aspx)**[www.imamu.edu.sa/colleg\\_instt/colleg/Sharia\\_colleg/Pages/default.aspx](http://www.imamu.edu.sa/colleg_instt/colleg/Sharia_colleg/Pages/default.aspx) •عمادة القبول والتسجيل [http://www.imamu.edu.sa/support\\_deanery/admissions/Pages/default.aspx](http://www.imamu.edu.sa/support_deanery/admissions/Pages/default.aspx) •[اخلدمات](http://iussb.imamu.edu.sa:7710/pls/PROD/twbkwbis.P_WWWLogin) الذاتية للقبول والتسجيل [http://iussb.imamu.edu.sa:7710/pls/PROD/twbkwbis.P\\_WWWLogin](http://iussb.imamu.edu.sa:7710/pls/PROD/twbkwbis.P_WWWLogin) •ادلكتبة ادلركزية [http://library.imamu.edu.sa](http://library.imamu.edu.sa/) •موقع عمادة الدراسات العليا: [http://www.imamu.edu.sa/support\\_deanery/graduates/Pages/default\\_.aspx](http://www.imamu.edu.sa/support_deanery/graduates/Pages/default_.aspx) •موقع عمادة القبول والتسجيل: [http://www.imamu.edu.sa/support\\_deanery/admissions/Pages/default.aspx](http://www.imamu.edu.sa/support_deanery/admissions/Pages/default.aspx) •**موقع عمادة شؤوف ادلكتبات:** [/](http://library.imamu.edu.sa/)[http://library.imamu.edu.sa](http://library.imamu.edu.sa/) •**موقع عمادة معهد األمري انيف )الدورات التدريبية/ العروض يف رلاؿ الصحة والسكن وادلطاعم وغريىا(** [http://www.imamu.edu.sa/support\\_deanery/pnircs/Pages/default\\_.aspx](http://www.imamu.edu.sa/support_deanery/pnircs/Pages/default_.aspx) •**موقع خدمة اجملتمع واخلاص بتقدمي الدورات: http://www.imamu.edu.sa/Pages/deploma.aspx**

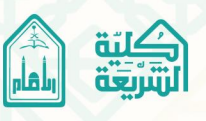

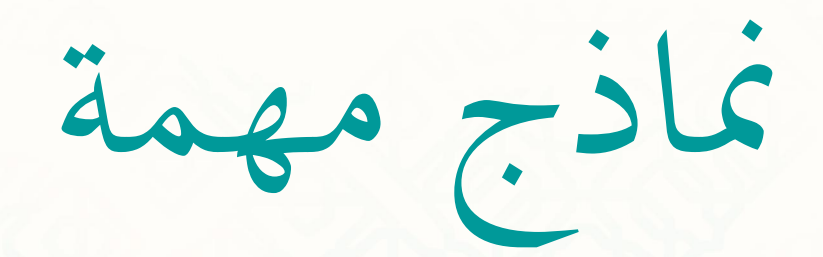

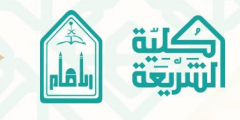

الاجتماع (١) لتنسيق مقرر ............... **يوـ ........ ادلوافق : ..............**

**العاـ اجلامعي الفصل اسم ادلقرر رمز ادلقرر**  ا**دلستوى اسم منسق/ة ادلقرر أمساء أساتذة ادلقرر التوقيع** 

## **البياانت عن ادلقرر**

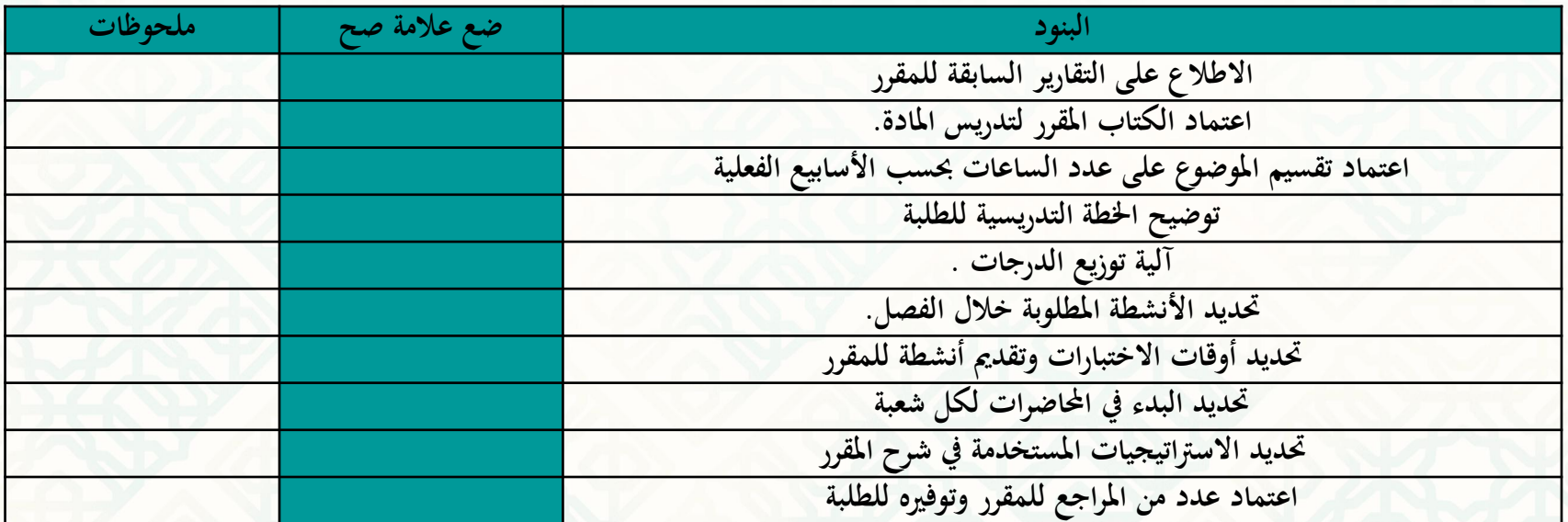

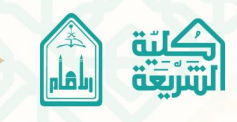

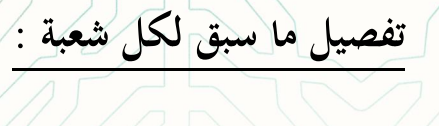

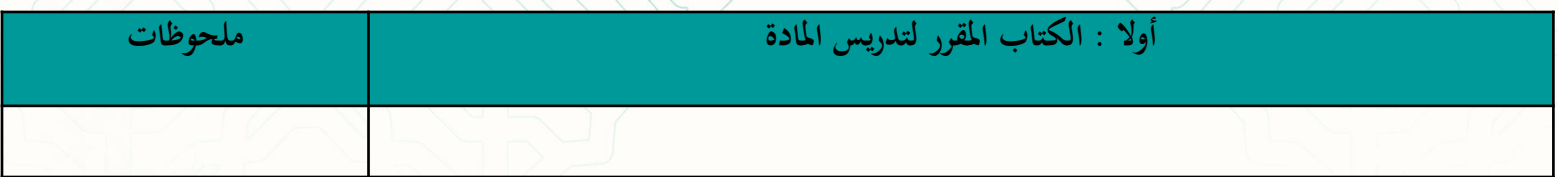

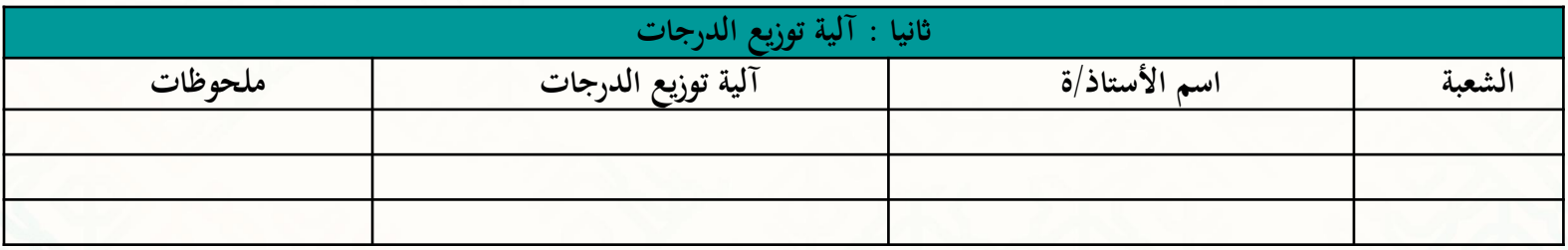

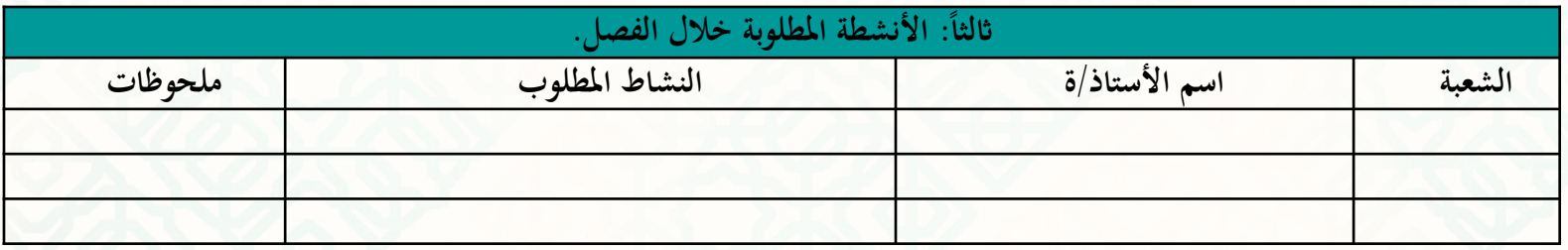

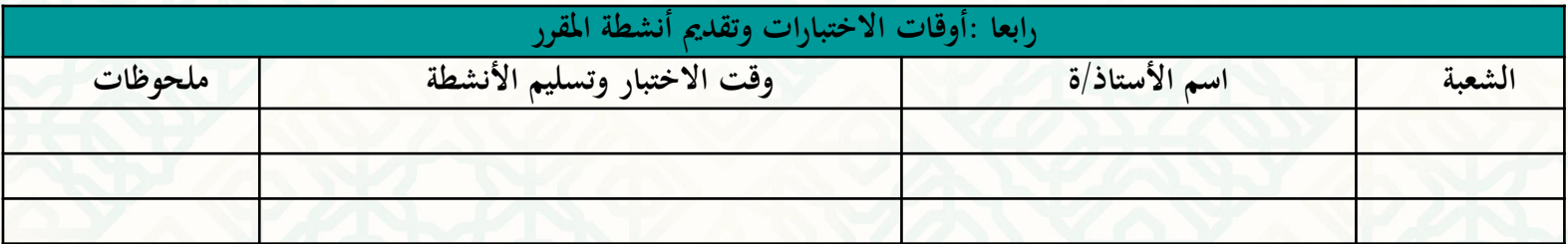

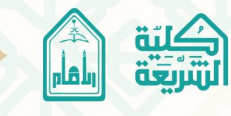

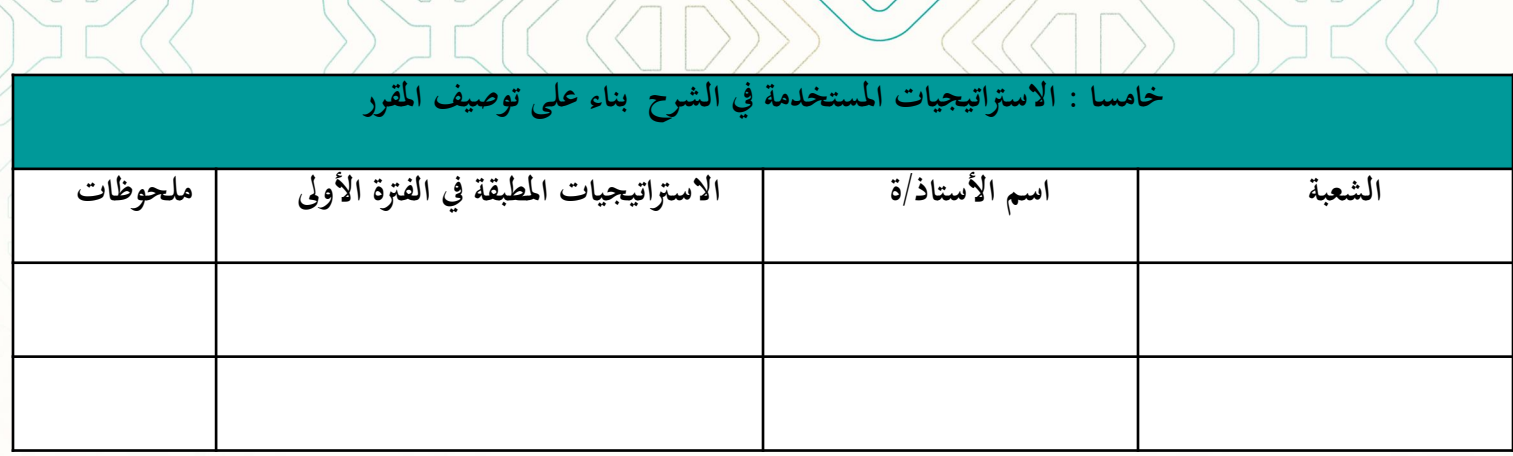

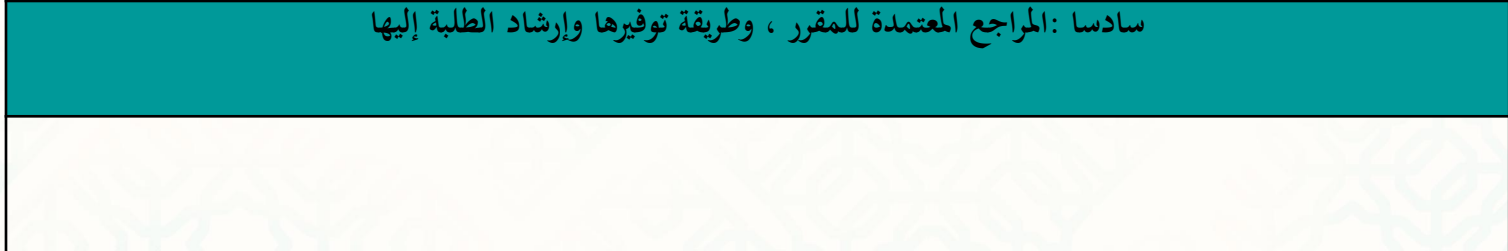

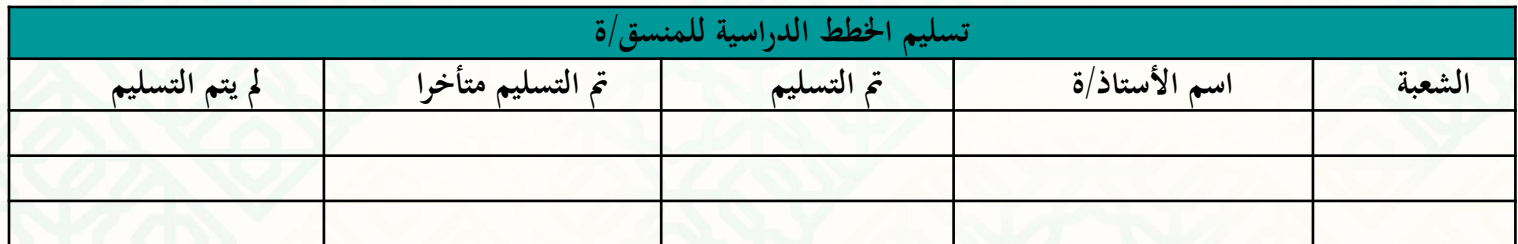

**التوصيات وأولوايت التحسني** :

 • •

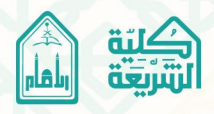

الأجتماع (٢) لتنسي*ق مِقرَ*ر ............. **يوـ ..... ....... ادلوافق : ..............**

|  | الفصل      | العام الجامعي       |
|--|------------|---------------------|
|  | رمز المقرر | اسم المقرر          |
|  |            | اسم منسق/ة المقرر   |
|  |            | أسماء أساتذة المقرر |
|  |            | التوقيع             |
|  |            |                     |

**التقرير التفصيلي لكل اجتماع:**

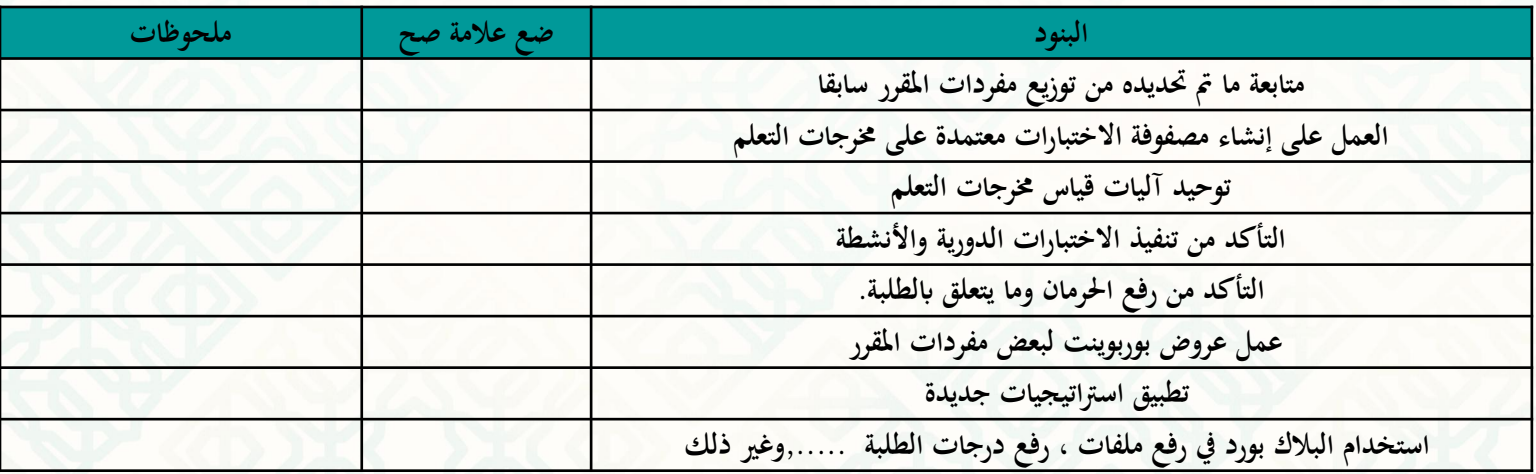

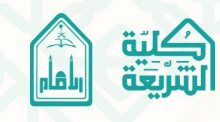

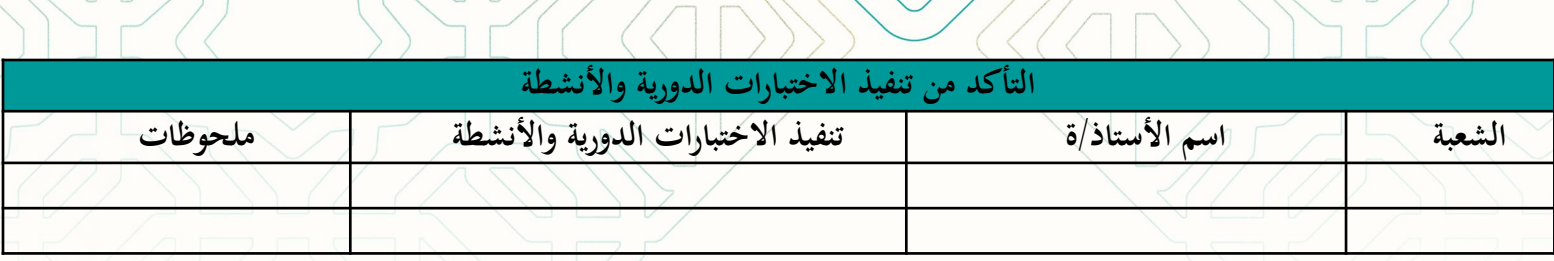

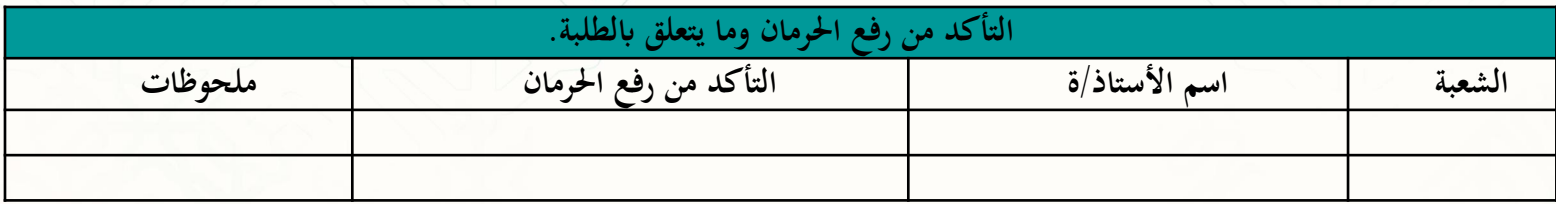

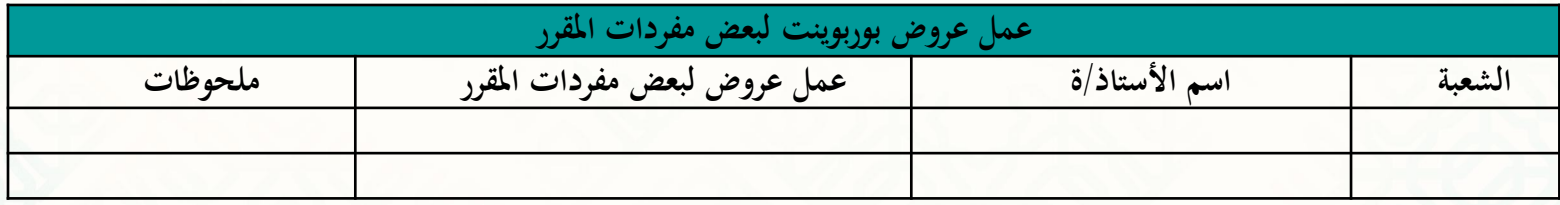

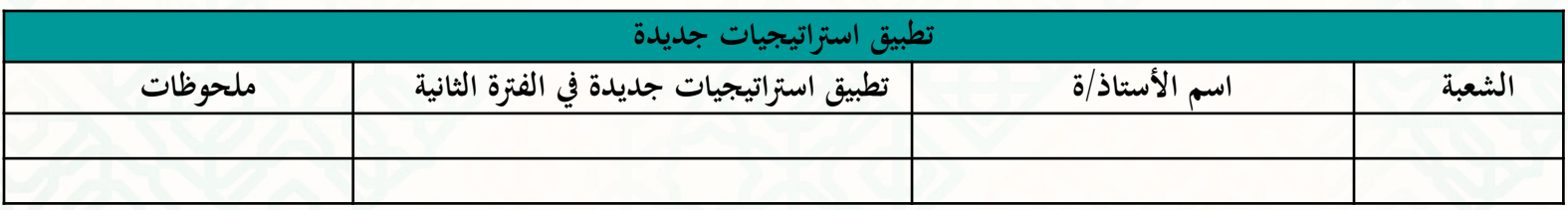

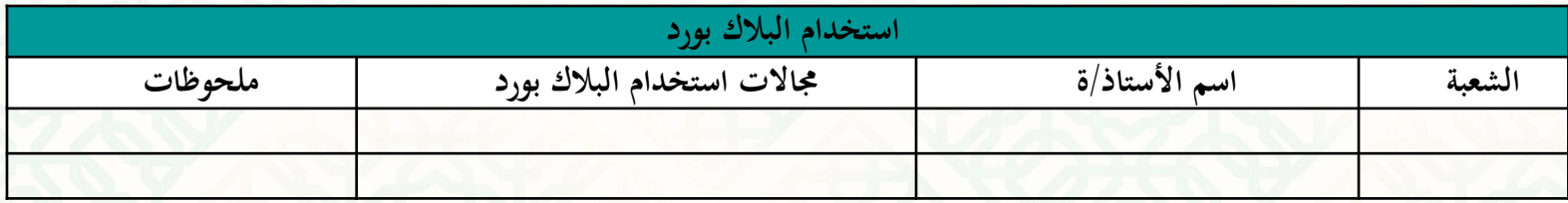

يف حال احتياج البنود لتفصيل أكثر يرفق ابلتنسيق ورقة تقرير بكل جزئية. **اقًتاحات وأولوايت التحسني :**

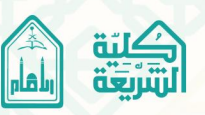

الأجتماع (٣) لتنسي*ق مِقرَ*ر ............ **يوـ ..... ....... ادلوافق : ..............**

|  | الفصل      | العام الجامعي       |
|--|------------|---------------------|
|  | رمز المقرر | اسم المقرر          |
|  |            | اسم منسق/ة المقرر   |
|  |            | أسماء أساتذة المقرر |
|  |            |                     |
|  |            | التوقيع             |
|  |            |                     |

**التقرير التفصيلي لكل اجتماع:**

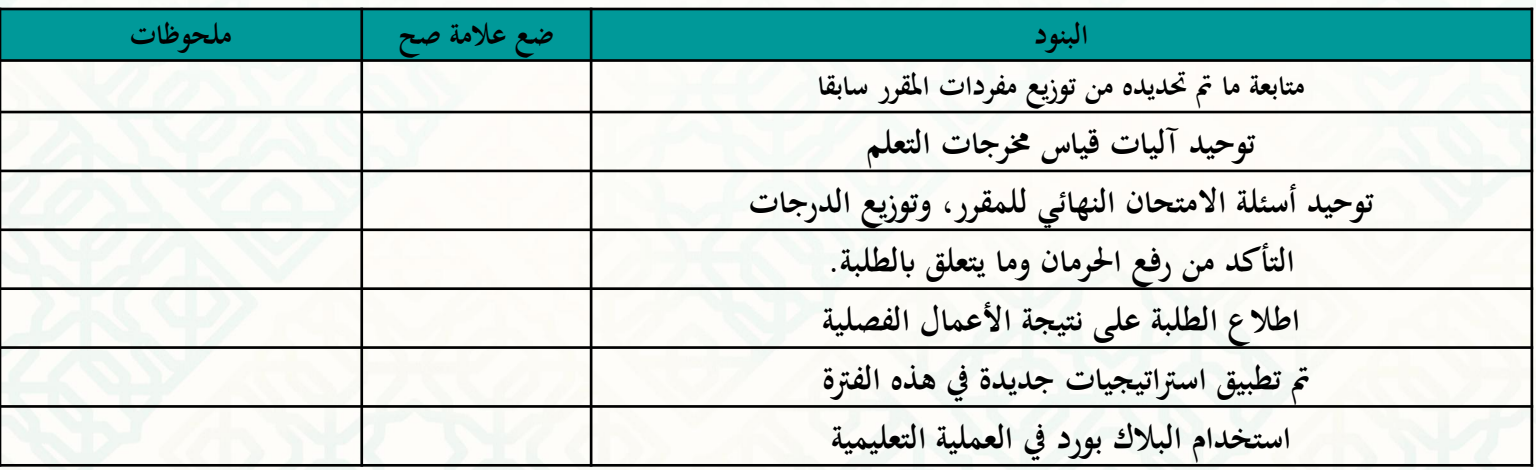

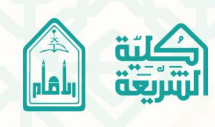

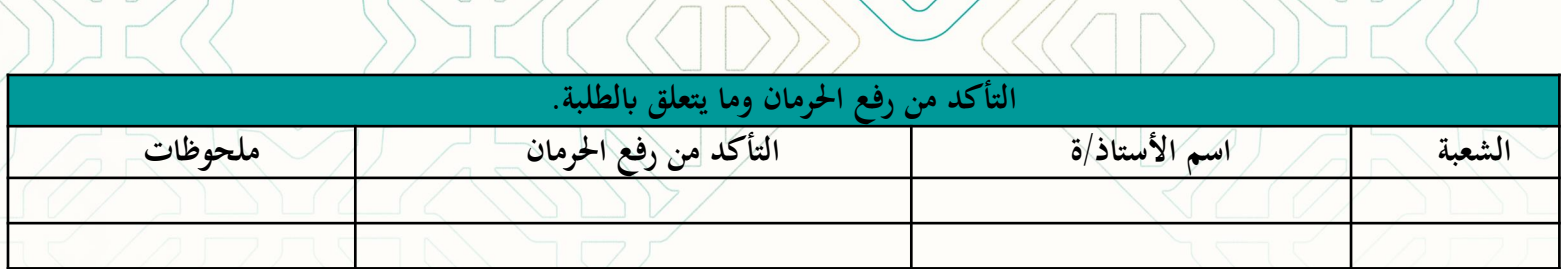

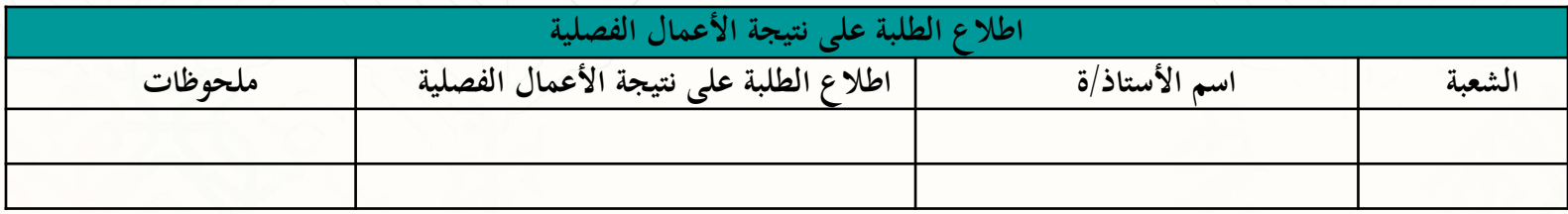

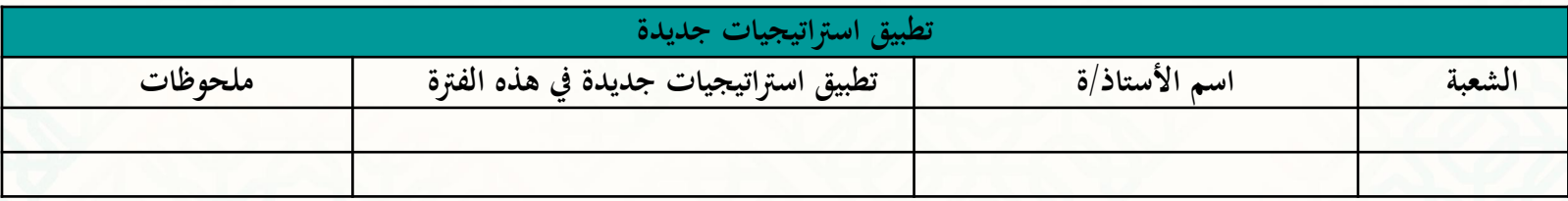

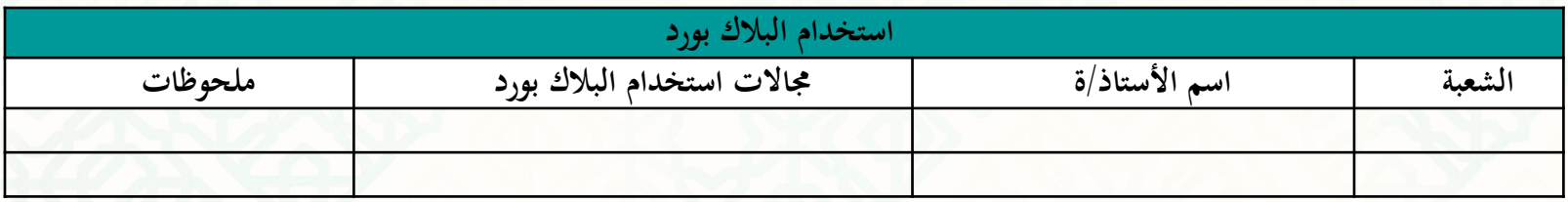

يف حال احتياج البنود لتفصيل أكثر يرفق ابلتنسيق ورقة تقرير بكل جزئية.

**اقًتاحات وأولوايت التحسني :**

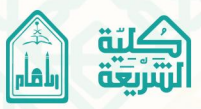

**تسليم تقارير التنسيق ................ واخلطة الدراسية** 

 $\circledcirc$ 

**مقرر .................** 

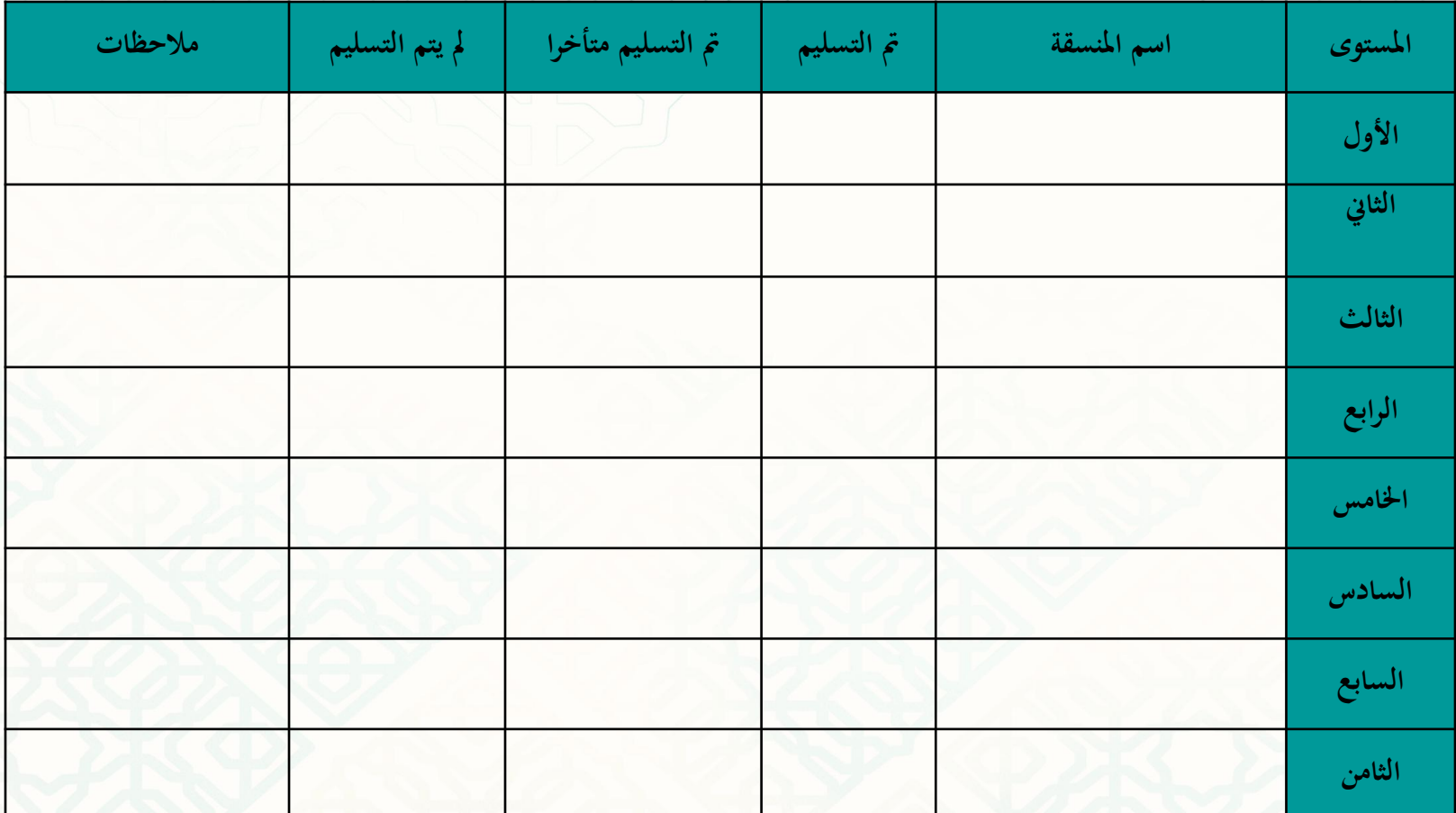

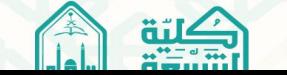

**تنبيهات مهمة إلعداد تقرير ادلقرر ادللوف**

 $\circledcirc$ 

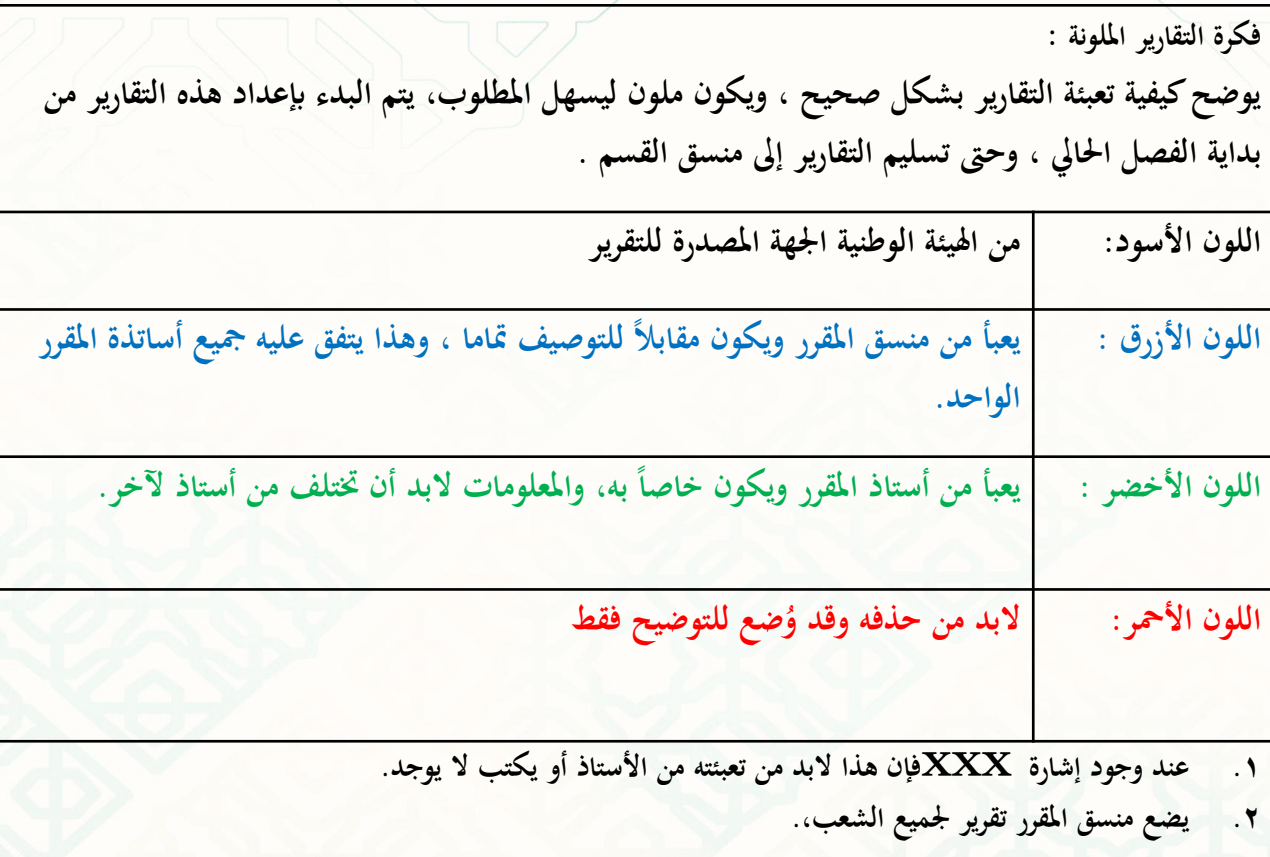

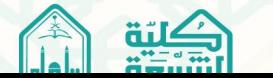

#### أسماء الأساتذة الذين سلموا تقرير المقرر وملحقاته للفصل التراسي الأول للعام الجامعي: ١٤٣٨هـ/١٤٢٩هـ ( كلية ۔ قسم

 $\circledcirc$ 

**منوذج تسليم تقرير ادلقرر وملحقاتو**

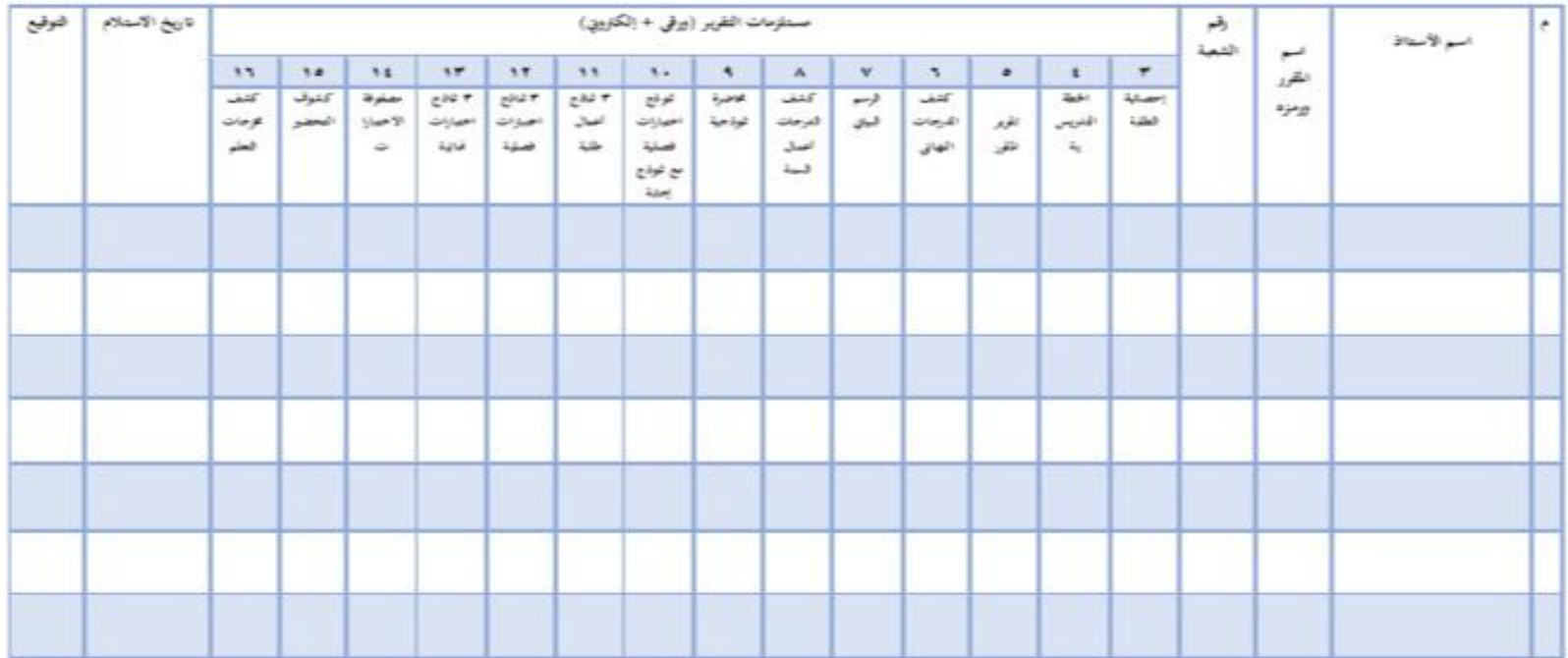

إدارة ضمان الجودة بكلية الشريعة

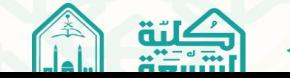

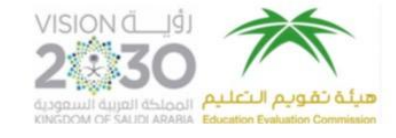

**منوذج تقرير ادلقرر**

 $\circledcirc$ 

المركز الوطني للتقويم والاحتماد الأكاديمي The National Center Academic Accreditation and Evaluation

تقرير المقرر الدراسي

اسم المقرر: رمز المقرر :

ينبغي تسليم تقرير مستقل لكل مقرر، ولكل شعبة للمقرر الواحد حتى في حالة تدريس المقرر من قبل الأستاذ نفسه، ويستكمل أستاذ المقرر "تقرير المقرر" في نحاية تدريسه ويُسلّم لهنسق البرنامج.

إذاكان المقرر الدراسي يُمثرس في أكثر من موقع أو أكثر من شعبة، فيبغي إعداد التقرير من قِبَلِ كل أستاذ على جذٍّ ق، وعلى منسق المقرر إعداد تقريم موحَّد مع إرفاق النقارير الخاصة بكلِّ موقع.

تقرير المقرر التراسي، رمضنان 1438هـ، الموقق يوغو 2017م.

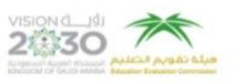

#### تقرير المقرر الدراسي

**XXXX** 

للاطلاع على الإرشادات الخاصة بطريقة تعبئة هذا النموذج يمكن الرجوع لدليل ضمان الجودة والاعتماد.

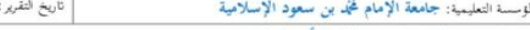

الكلية/الفسم: ﴿ كَلَيْةَ الشَّرِيعَةِ / قَسْعِ أَصْوَلَ الْفَقْهَ

#### اً. التعريف بالمقرر الدراسي ومعلومات عامة عنه:

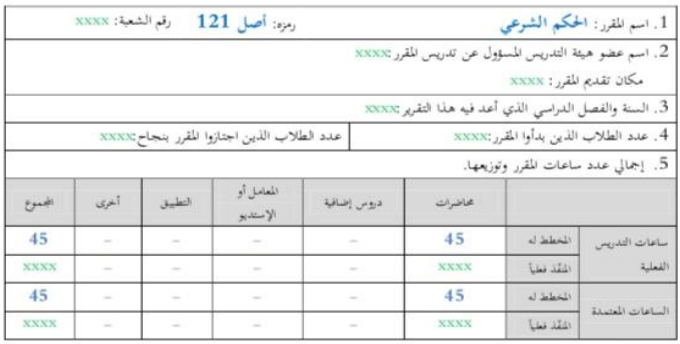

#### ب. تدريس الحرر الدراسي:

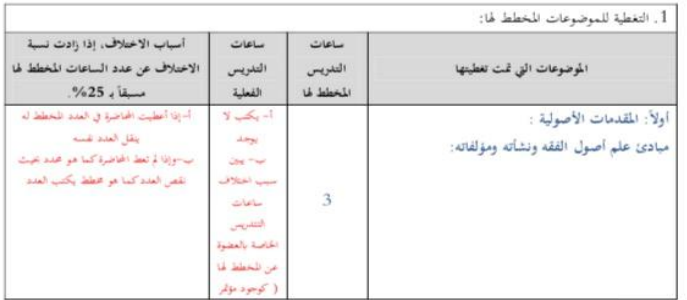

تقرير الطرر الدراسي، رمضان 1438هـ، الموافق يوغير 2017م.

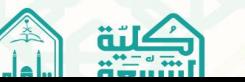

الزميل/ة الفاضل............................./ ادلرتبة العلمية .................... السلام عليكم ورحمة الله وبركاته، يسعدني دعوتك للقيام بدور (الزميل المقوم)، لتقويم الأداء التدريسي لمحاضرة تعليمية، وتقديم الملاحظات عليها لأغراض النقد والتطوير والتحسني. شاكرة لك تعاونك, وتقبل فائق االحًتام والتقدير.

**منوذج دعوة لتقدمي دور )الزميل ادلقوـ(**

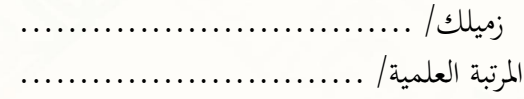

•**أول/ً معلومات ادلقرر:**

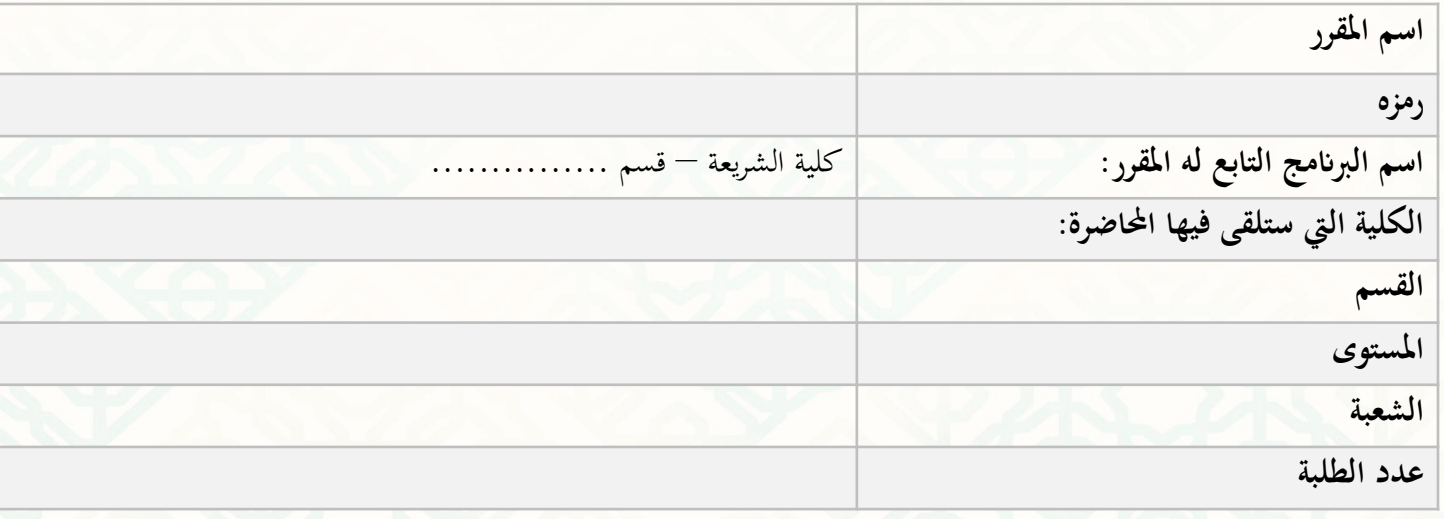

([1])عند إجراء (تقويم الحضور المتبادل) يعبأ هذا النموذج مرتين، بالتبادل مع الأستاذتين في الحضور المتبادل.

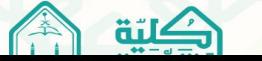

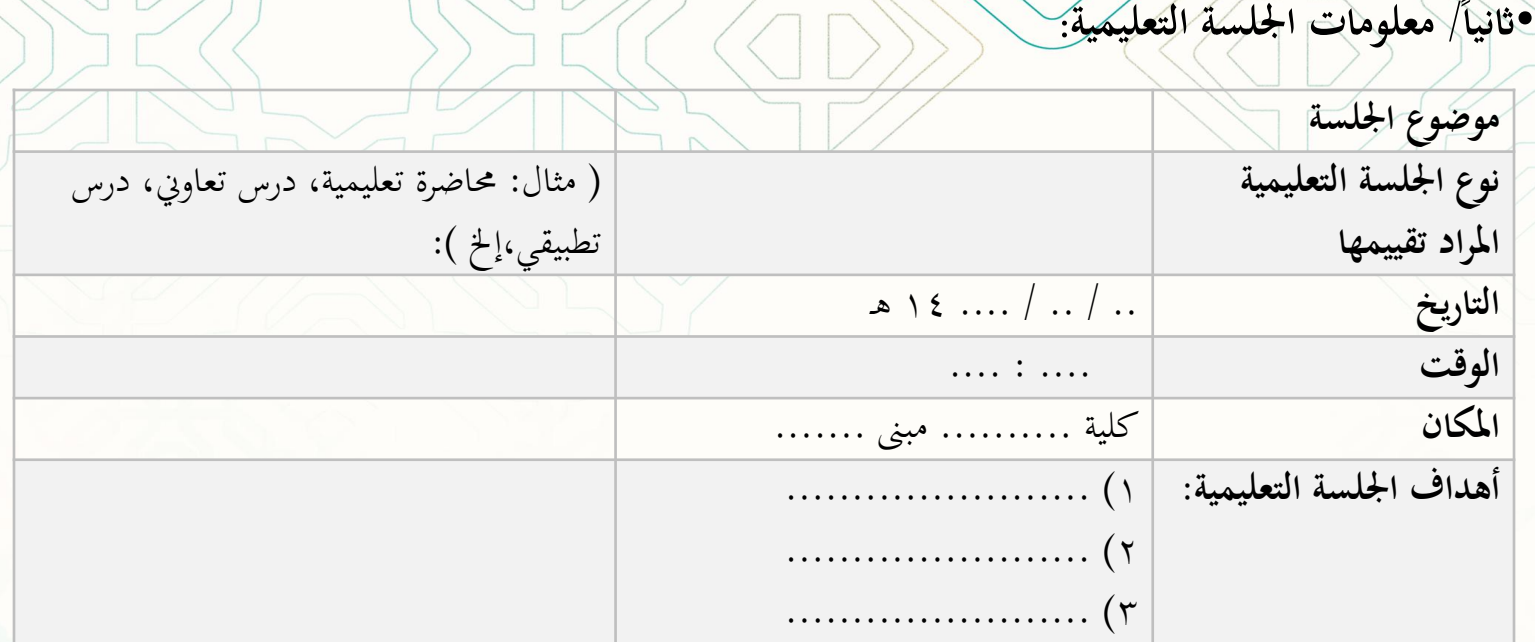

**ا اثلث / آلية التقومي**: **ً**

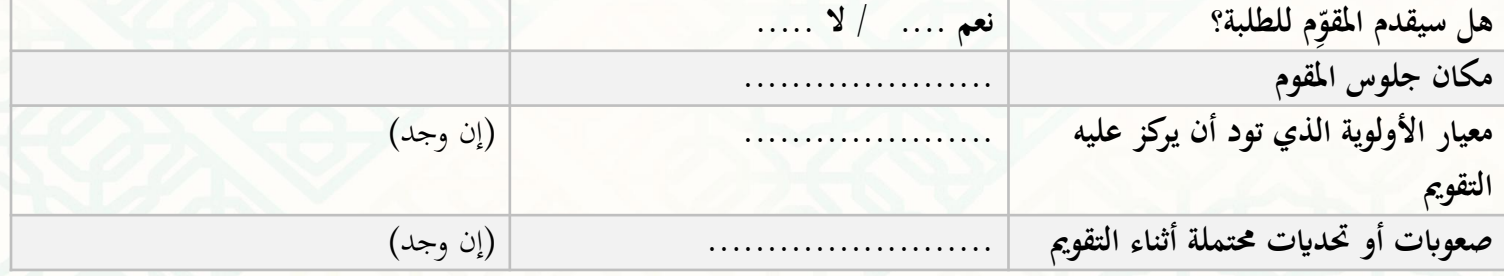

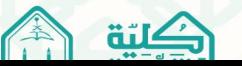

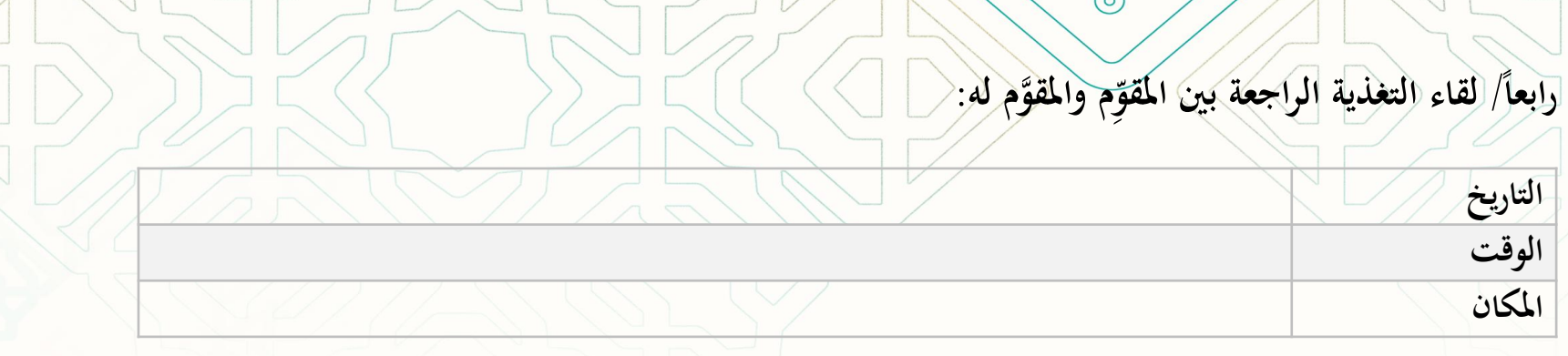

**مبدأ السرية**

................................... ................................

"جميع المواد (بما فيها الملاحظات بخط اليد) المنبثقة عن عملية (تقويم الزميل) تخضع لمبدأ السرية، وعدم إعلانها لأي طرف ثالث، مالم يتم الاتفاق على غير ذلك

**توقيع ادلقَّوـ لو، التاريخ توقيع ادلقو ، التاريخ**

**ِّـ** 

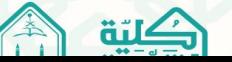

## **تقرير حضور ومتابعة إدارة ضماف اجلودة بكلية الشريعة**

 قسم ) ( **اليوـ: .................. التاريخ: / / 14ىػ ادلقرر...........................: ادلستوى: ................ اسم أستاذ ادلقرر: ............................... التوقيع : ......................... رقم الزايرة : ................**

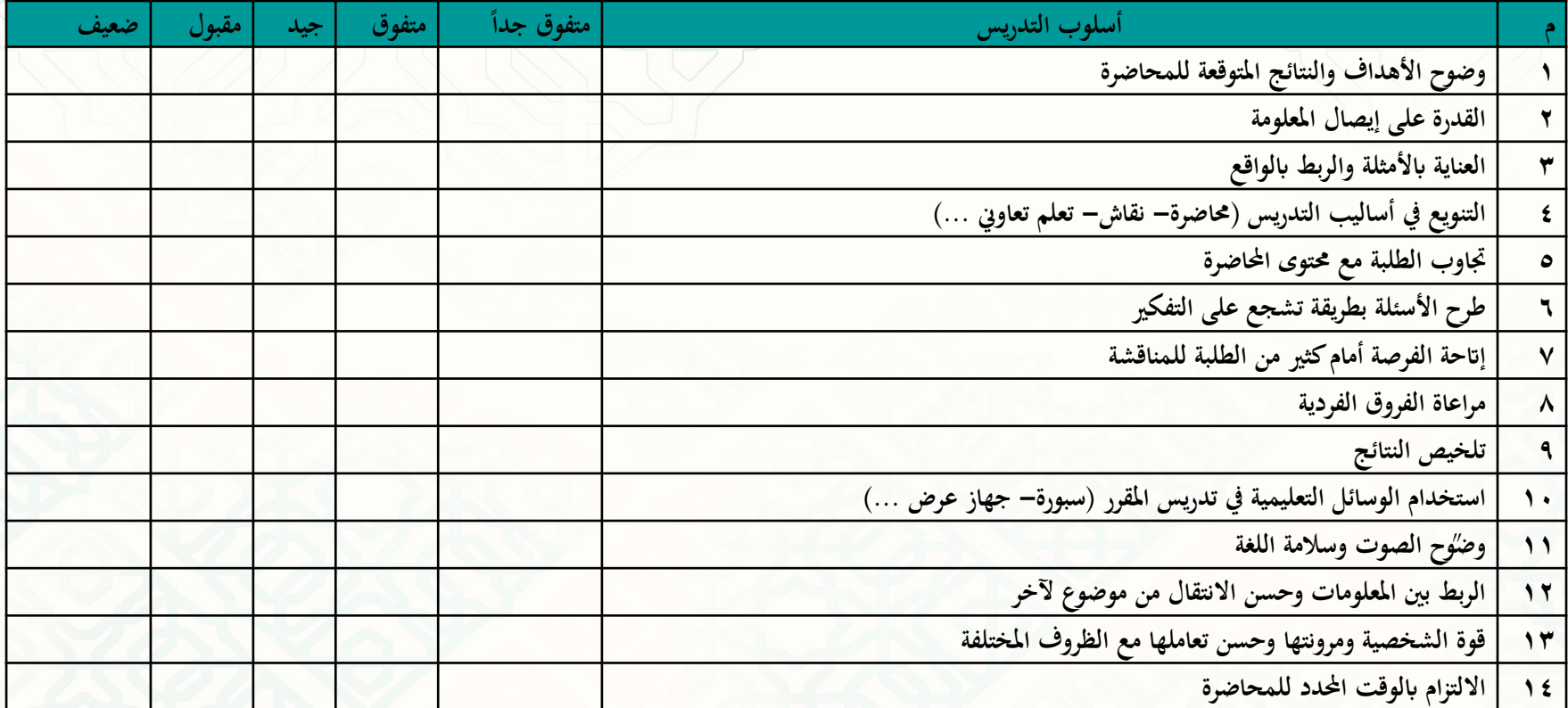

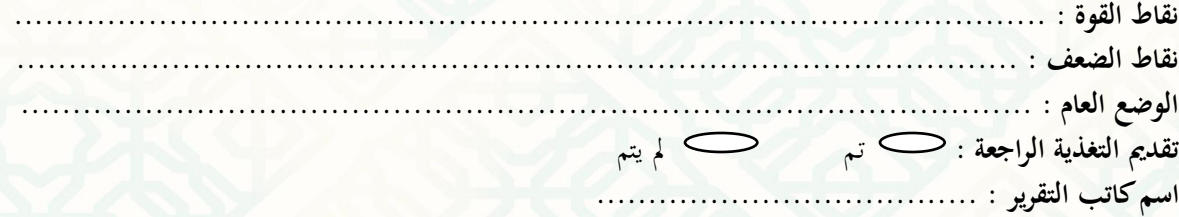

(0)

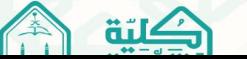

**كشف توقيع اطالع الطالب/ الطالبات على نتائج اختبار األعماؿ الفصلية**

 $\circledcirc$ 

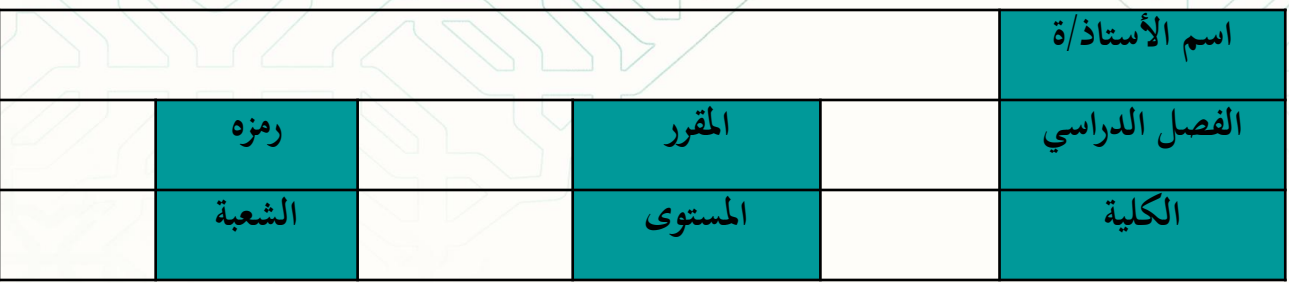

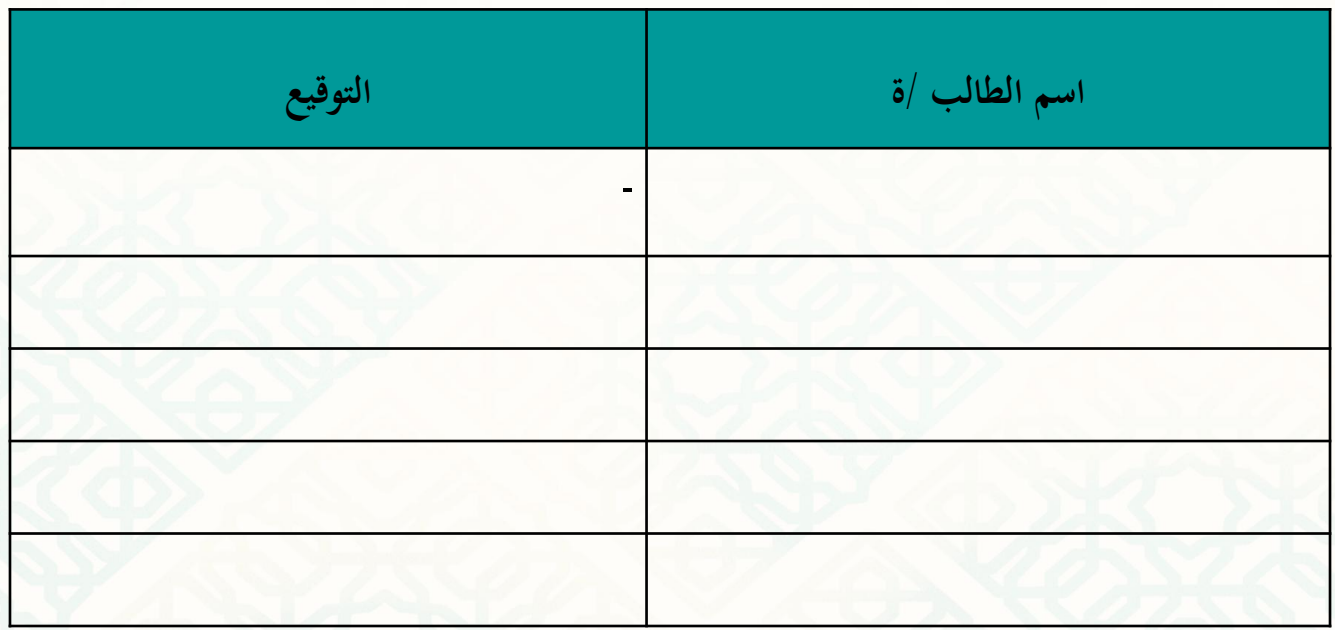

"

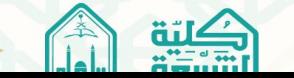